**Repositorio Digital USM https://repositorio.usm.cl**

Tesis USM TESIS de Técnico Universitario de acceso ABIERTO

2017

# PASANTÍA EN "CONSTRUCTORA JUAN PABLO AGUILAR E.I.R.L."

# CARDEMIL ÁLVAREZ, JUAN IGNACIO

https://hdl.handle.net/11673/46440 Repositorio Digital USM, UNIVERSIDAD TECNICA FEDERICO SANTA MARIA

# **UNIVERSIDAD TÉCNICA FEDERICO SANTA MARÍA SEDE VIÑA DEL MAR – JOSÉ MIGUEL CARRERA**

# **PASANTÍA EN "CONSTRUCTORA JUAN PABLO AGUILAR E.I.R.L."**

Trabajo de Titulación para optar al Título de Técnico Universitario en **CONSTRUCCIÓN** 

Alumno: Juan Ignacio Cardemil Álvarez

Profesor Guía: Sr. Rodrigo Figueroa Oyarzún

#### <span id="page-2-0"></span>**DEDICATORIA**

La presente memoria se la dedico a quienes me acompañaron durante toda mi etapa de estudio, mi hijo, mi señora, mi madre, mis suegros y mis profesores, quienes estuvieron hasta en los momentos más difíciles soportando mis malos genios y mis amanecidas estudiando. Pero también quiero dedicárselas a quienes se perdieron esta etapa en mi vida, mi tata Juan Ignacio y mi padre René Cardemil, quienes no pudieron estar presentes físicamente, pero sí en los momentos en que los necesité espiritualmente.

#### **RESUMEN**

# <span id="page-3-0"></span>**KEYWORDS:** CONSTRUCTORA JUAN PABLO AGUILAR, ELABORACIÓN DE PROYECTOS SANITARIOS, CONSTRUCCIÓN

Se desea averiguar sobre el proceso que se debe realizar para poder diseñar, ejecutar y aprobar un proyecto de instalación domiciliaria de Agua Potable y Alcantarillado; para poder realizar esto, es que, el alumno decide realizar su pasantía en la empresa Constructora Juan Pablo Aguilar EIRL; Empresa dedicada al diseño y ejecución de proyectos de instalaciones sanitarias y de urbanización.

Como parte inicial se detallan los antecedentes generales de la empresa, lo que motivo al alumno a hacer su pasantía en la constructora, así como también los alcances que tienen las instalaciones sanitarias dentro de la construcción.

Se detalla el proceso desde la recepción de los planos del proyecto para el diseño y trazado de las distintas redes que compondrán las instalaciones hasta la recepción final de las obras ejecutadas.

Se mencionan los pasos a seguir para el diseño de las instalaciones, detallando todo lo que deben incluir los planos para una correcta recepción en cada etapa del proyecto de instalaciones. También se menciona el procedimiento que se debe seguir en caso de que los planos deban ser corregidos.

Una parte esencial dentro del proyecto son los cálculos asociados, ya que estos dan certeza de que el proyecto puede funcionar. Estos cálculos nos permitirán determinar los gastos asociados a cada instalación y los componentes que éstas incluirán.

Como última etapa se mencionan los procedimientos a seguir una vez recepcionadas las obras.

Finalmente se adjuntan los distintos certificados proporcionados por el prestador del servicio y a su vez se anexa un Glosario que permite al lector comprender cada término dentro de éste trabajo, junto a tablas y contenidos de planos tipo.

# **ÍNDICE**

### **[DEDICATORIA](#page-2-0)**

**[RESUMEN](#page-3-0) [SIGLA Y SIMBOLOGÍA](#page-7-0) [INTRODUCCIÓN](#page-9-0)**

# **[CAPÍTULO 1: ANTECEDENTES GENERALES](#page-10-0)**

1. [ANTECEDENTES GENERALES](#page-11-0) 1.1. [TIPO DE OBRA](#page-11-1) 1.2. [OBJETIVOS DE LA PASANTÍA](#page-11-2) 1.3. [PRESENTACIÓN DE LA CONSTRUCTORA JUAN PABLO AGUILAR](#page-12-0) 1.3.1. [Misión](#page-13-0) 1.3.2. [Visión](#page-13-1) 1.4. [CARGO JEFE DIRECTO](#page-13-2) 1.5. [IMPORTANCIA ÁREA DE DESARROLLO](#page-14-0) 1.6. [INGENIERÍA Y CONSTRUCCIÓN](#page-14-1) 1.7. [ORGANIGRAMA DE LA CONSTRUCTORA JUAN PABLO AGUILAR](#page-15-0) 1.8. [ANTECEDENTES](#page-15-1) 1.9. [POLÍTICAS DE LA CONSTRUCTORA JUAN PABLO AGUILAR](#page-15-2) 1.10. [PROGRAMACIÓN DE LOS PROYECTOS DESARROLLADOS](#page-16-0) 1.11. [METODOLOGÍA DE TRABAJO](#page-18-0) 1.12. [ANÁLISIS NECESARIO](#page-19-0) 1.13. [ÁREAS DE CONOCIMIENTOS APLICADAS](#page-19-1) 1.13.1. [Dibujo técnico e interpretación de planos](#page-19-2) 1.13.2. [Planificación de obras](#page-20-0) 1.14. [NUEVOS CONOCIMIENTOS](#page-20-1) ADQUIRIDOS **[CAPÍTULO 2: DESARROLLO PERSONAL DEL AUTOR](#page-22-0)**

# 2. [DESARROLLO PERSONAL DEL AUTOR](#page-23-0)

- 2.1. [MOTIVACIONES QUE LLEVARON A REALIZAR LA PRÁCTICA](#page-23-1)
- 2.2. [ACTIVIDADES DESEMPEÑADAS POR EL ALUMNO](#page-23-2)
- 2.2.1. [Planificación](#page-23-3)
- 2.2.2. [Apoyo en la elaboración de proyectos](#page-24-0)
- 2.2.3. [Solicitud de certificados de obras sanitarias](#page-38-0)

# **[CONCLUSIONES Y RECOMENDACIONES](#page-49-0)**

#### **[BIBLIOGRAFÍA](#page-50-0)**

#### **[ANEXOS](#page-52-0)**

ANEXO A: [GLOSARIO](#page-53-0) ANEXO B: [CAPACIDAD MÁXIMA DE LOS MEDIDORES](#page-58-0) ANEXO C: [CONSUMOS MAXIMOS DIARIOS EN INSTALACIONES](#page-59-0)  [DOMICILIARIAS DE AGUA POTABLE \(RIDAA\)](#page-59-0) ANEXO D: CONTENIDO PLANO AGUA [POTABLE INFORMATIVO DE](#page-60-0)  VIVIENDA UNIFAMILIAR [PARA PRESENTAR EN ESVAL](#page-60-0) ANEXO E: [CONTENIDO PLANO ALCANTARILLADO INFORMATIVO DE](#page-61-0)  VIVIENDA UNIFAMILIAR [PARA PRESENTAR EN ESVAL](#page-61-0)

#### **ÍNDICE DE FIGURAS**

- Figura 1-1. [Logo Constructora Juan Pablo Aguilar E.I.R.L.](#page-12-1)
- Figura 1-2. [Organigrama Constructora Juan Pablo Aguilar E.I.R.L.](#page-15-3)
- Figura 2-1. [Isometría Agua Potable Fría](#page-25-0)
- Figura 2-2. [Isometría Alcantarillado](#page-25-1)
- Figura 2-3. [Arranque de Agua Potable Domiciliario](#page-26-0)
- Figura 2-4. [Unión Domiciliaria](#page-27-0)
- Figura 2-5. [Perfil Transversal](#page-28-0)
- Figura 2-6. [Perfil Longitudinal](#page-29-0)
- [Figura 2-7.](#page-30-0) Artefactos
- Figura 2-8. Formulario N°1 [Solicitud de Factibilidad, pág. 1.](#page-39-0)
- Figura 2-9. Formulario N°1 [Solicitud de Factibilidad, pág. 2.](#page-40-0)
- Figura 2-10. Formulario N°3 [Solicitud de Archivo de Proyecto, pág. 1](#page-42-0)
- Figura 2-11. Formulario N°3 [Solicitud de Archivo de Proyecto, pág. 2](#page-43-0)
- Figura 2-12. [Formulario N°4 -Solicitud de Autorización de Conexión y/o Empalme,](#page-45-0)  [pág.1](#page-45-0)
- Figura 2-13. [Formulario N°4 -Solicitud de Autorización de Conexión y/o Empalme,](#page-46-0)  [pág.2](#page-46-0)
- Figura 2-14. [Formulario N°9 -Solicitud de Certificado de Instalaciones, pág.1](#page-48-0)

# **ÍNDICE DE TABLAS**

- Tabla 2-1. [Siglas y símbolos convencionales utilizados para tubería existente](#page-30-1)
- Tabla 2-2. [Siglas y símbolos convencionales utilizados en proyectos de Alcantarillado](#page-31-0)
- Tabla 2-3. [Siglas y símbolos convencionales utilizados en proyectos de Agua Potable](#page-33-0)
- Tabla 2-4. [Cuadro de Gastos](#page-34-0)
- Tabla 2-5. [Cuadro de Gastos QI y QMP](#page-35-0)
- Tabla 2-6. [Gasto instalado de llaves de agua potable en artefactos sanitarios](#page-36-0)
- Tabla 2-7. [Cálculo U.E.H.](#page-36-1)
- Tabla 2-8. [UEH y diámetro de la descarga para cada artefacto según su uso](#page-37-0)

# **SIGLA Y SIMBOLOGÍA**

# <span id="page-7-0"></span>**SIGLA**

- CI : Cámara de Inspección
- Cu : Tubería de Cobre
- HDPE : Polietileno Alta Densidad
- IDA : Instalaciones Domiciliarias de Alcantarillado
- IDAP : Instalaciones Domiciliarias de Agua Potable
- INN : Instituto Nacional de Normalización
- MINVU : Ministerio de Vivienda y Urbanismo
- MOP : Ministerio de Obras Públicas
- NCh : Norma Chilena
- PEX : Tubería de Polietileno Reticulado
- PP-R : Tubería de Polipropileno Random
- PVC : Tubería Cloruro de Polivinilo
- QI : Gasto Instalado
- QMP : Gasto Máximo Probable
- RIDAA : Reglamento de Instalaciones Domiciliarias de Agua Potable y Alcantarillado
- SERVIU: Servicios de Vivienda y Urbanización
- SISS : Superintendencia de Servicios Sanitarios
- UD : Unión Domiciliaria de Alcantarillado
- UEH : Unidad de Equivalencia Hidráulica
- Ø : Diámetro
- % : Porcentaje

#### **SIMBOLOGÍA**

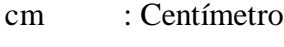

- d : Día
- h : Hora
- J : Joule
- Km : Kilómetro
- L : Litro
- m : Metro
- mm : Milímetro
- m² : Metro Cuadrado
- m<sup>3</sup> : Metro Cúbico
- mm<sup>3</sup> : Milímetro Cúbico
- L/min : Litro por Minuto
- m/s : Metro por Segundo
- s : Segundo
- ° : Grado

#### **INTRODUCCIÓN**

<span id="page-9-0"></span>El presente Trabajo de Título contempla la experiencia obtenida por el alumno durante el desarrollo de su pasantía en la empresa Constructora Juan Pablo Aguilar Bazignan E.I.R.L., empresa especializada en la elaboración de proyectos de Instalaciones Sanitarias, tanto en el ámbito público como privado.

Los Proyectos de Instalaciones Sanitarias, cumplen un rol fundamental en cualquier tipo de proyecto, ya que su diseño está ligado directamente con la arquitectura y composición de los espacios que se quieran ejecutar. Es por éste mismo motivo que su diseño junto a los cálculos realizados, deben ser elaborados por profesionales con amplios conocimientos en el tema.

El alumno al sentir un vacío en el área toma la decisión de realizar su pasantía en la empresa de don Juan Pablo Aguilar, Ingeniero Constructor y Académico de las carreras de Técnico Universitario en Construcción e Ingeniería en Construcción de la Universidad Técnica Federico Santa María, debido a que es un profesional reconocido en el área y con años de experiencia, lo que permitirá obtener los conocimientos necesarios para llenar éste vacío, y así convertirse en un profesional competente en éste tema.

Previo al inicio de la pasantía el alumno fija objetivos específicos y un objetivo general a lograr durante la duración de ésta. Como objetivo general se impone que al finalizar su paso por la empresa, éste sea capaz de elaborar proyectos sanitarios de manera autónoma, valiéndose únicamente del aprendizaje obtenido del equipo de trabajo que lo acompañe en ésta experiencia y de toda la normativa asociada a los proyectos de éste tipo, y como objetivos específicos se plantea que será capaz de reconocer sus principales debilidades en el área y las distintas soluciones que se puedan generar para fortalecer éstas, otro objetivo será aprender los cálculos asociados a cada tipo de proyecto dentro del área en el que se desee trabajar, junto a la normativa asociada a éstos.

Por medio de dos capítulos, el alumno dará a conocer información general de la empresa donde desarrollo su pasantía de 540 horas, como también la comprensión de proyectos elaborados por él, mediante dibujos y cálculos de elaboración propia, anexando glosario técnico necesario para la comprensión de algunos términos específicos del área donde se desenvolvió y sí mismo se anexan tablas de donde se obtuvieron algunos valores para la elaboración de cálculos.

# <span id="page-10-0"></span>**CAPÍTULO 1: ANTECEDENTES GENERALES**

#### <span id="page-11-0"></span>**1. ANTECEDENTES GENERALES**

Son las características generales donde se desarrolla la pasantía, el tipo de obra donde se requirió la colaboración del alumno, las personas que conformaron su equipo de trabajo y con esto el planteamiento de objetivos tanto principales como secundarios para realizar su pasantía.

#### <span id="page-11-1"></span>**1.1. TIPO DE OBRA**

La Constructora Juan Pablo Aguilar, está encargada principalmente de la proyección de instalaciones sanitarias en distintos tipos de condominios, realizando las extensiones de Agua Potable y Alcantarillado, dentro de las actividades que realiza la empresa se encuentran también proyectos de pavimentación.

La Constructora además presta asesorías de estricta confidencialidad con sus clientes, creando un puente importante entre las empresas y las certificadoras.

#### <span id="page-11-2"></span>**1.2. OBJETIVOS DE LA PASANTÍA**

Lograr que el alumno se desenvuelva en forma óptima, haciendo uso de los conocimientos adquiridos durante el proceso de aprendizaje en la Universidad complementados con los nuevos conceptos aprendidos durante el desarrollo de su pasantía.

El alumno debe ser capaz de enfrentar distintos problemas presentados durante el desarrollo de su pasantía, sean estos dentro de la oficina o ejecutando obras en terreno. De ésta manera logra obtener una mejor visión de las distintas situaciones que puedan surgir en su vida profesional.

Será capaz de evaluar sus debilidades y buscar métodos de trabajo que le permitan mejorarlas y a su vez reforzar las fortalezas.

Debe aplicar los conocimientos adquiridos en la universidad demostrando su calidad como profesional en el área.

#### <span id="page-12-0"></span>**1.3. PRESENTACIÓN DE LA CONSTRUCTORA JUAN PABLO AGUILAR**

La Constructora Juan Pablo Aguilar E.I.R.L. es una empresa formada el año 2005 por el señor Juan Pablo Aguilar Bazignan, Ingeniero Constructor de la Pontificia Universidad Católica de Valparaíso, con años de experiencia en jefatura y gestión de obras del sector industrial y civil privado, administrando proyectos de pequeña y mediana envergadura.

Empresa que cuenta con años de experiencia en obras del sector público, privado e industrial. Hoy ha implementado un nuevo departamento de servicios gráficos profesionales dedicado cualquier tipo de cliente o empresa que requiera de éste.

La Constructora Juan Pablo Aguilar E.I.R.L., está encargada de la ejecución e Inspección Técnica de contratos, en el rubro de urbanización, obras civiles, sanitarias, viales y edificación. Don Juan Pablo Aguilar actúa como fiscalizador de trabajadores de diferentes empresas de servicios y en bienes nacionales de uso público, generando informes para realizar cobros de ruptura y ocupación.

<span id="page-12-1"></span>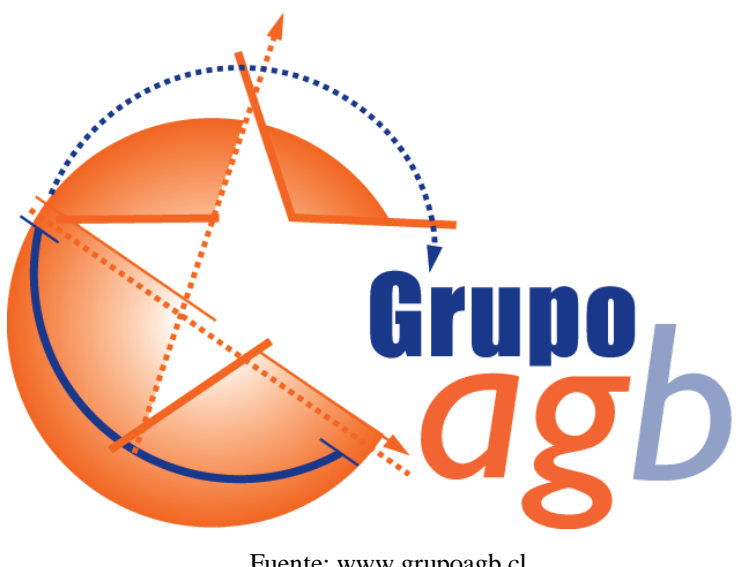

Fuente: www.grupoagb.cl

Figura 1-1. Logo Constructora Juan Pablo Aguilar E.I.R.L.

Entre sus principales clientes sin orden de importancia encontramos:

- Constructora Alborada
- Constructora Beltec
- Constructora Desco
- Constructora e Inmobiliaria Ivesa
- Constructora Ingeproc
- Constructora Magsol
- Constructora Novatec
- Constructora Sigro
- Inmobiliaria Mirador
- Plus Inmobiliaria
- Serviu Regional de Valparaíso

#### <span id="page-13-0"></span>1.3.1. Misión

Asesorar, diseñar, desarrollar e implementar las soluciones integrales que resuelvan las necesidades de los clientes, y que contribuyan aportando valor al negocio de los mismos. Para ello, se cuenta con un equipo de profesionales con experiencia en diseño e ingeniería.

#### <span id="page-13-1"></span>1.3.2. Visión

Grupo AGB parte con un ambicioso objetivo a mediano plazo, posicionándose como una empresa reconocida en el mercado, abarcando obras y proyectos a nivel nacional, incrementando de manera gradual el staff profesional cumpliendo como objetivo adyacente un compromiso social, generando empleos y elevando el nivel existente de ingeniería y diseño en el país.

#### <span id="page-13-2"></span>**1.4. CARGO JEFE DIRECTO**

Don Juan Pablo Aguilar Bazignan es Ingeniero Constructor de la Pontificia Universidad Católica de Valparaíso, es el Director de Proyectos y a su vez dueño de la Constructora.

Es el encargado de supervisar todos los proyectos que se están ejecutando por parte de los proyectistas a su cargo, definiendo plazos para el término de cada uno, así como también es quién cotiza los materiales necesarios para la puesta en marcha de las obras en terreno.

#### <span id="page-14-0"></span>**1.5. IMPORTANCIA ÁREA DE DESARROLLO**

El alumno fue responsable en sus trabajos diarios, mostrando gran preocupación por cada una de las tareas encomendadas, esforzándose en todo momento, logrando adquirir nuevos conocimientos tanto administrativos como en su manejo con el software AutoCAD. Esto quedó demostrado al realizar tareas de manera independiente, completándolas sin grandes dificultades.

El trabajo que se ejecuta en terreno siempre termina con la calidad y eficiencia que requiere el cliente, debido a que existe todo un trabajo previo a su ejecución. En él se pueden apreciar todos los problemas que puedan surgir durante la ejecución del proyecto, adelantándose a ellos generando vías de apoyo para la correcta culminación de éstas tareas.

Toda obra cuenta con su propia oficina técnica, dirigida por los profesionales y técnicos correspondientes, los que se encargan de todo el trámite administrativo y técnico que permita ejecutar sin ningún problema el proyecto, pero en ocasiones suelen ocurrir sucesos inesperados que retrasan el avance de la obras, en esos casos es necesario acudir a terceros especializados en esas áreas, asegurando la correcta certificación de los organismos involucrados tales como ESVAL y SERVIU, debido a esto Don Juan Pablo Aguilar cuenta también con una empresa Consultora.

### <span id="page-14-1"></span>**1.6. INGENIERÍA Y CONSTRUCCIÓN**

La Ingeniería aplicada en el trabajo previo a éste tipo de proyectos es la que permite ejecutar las obras de manera eficiente brindando seguridad y calidad una vez finalizados éstos, permite estudiar las condiciones del terreno donde se trabajará y de ser necesario qué métodos se emplearán para poder aprovechar de mejor forma el terreno.

#### <span id="page-15-0"></span>**1.7. ORGANIGRAMA DE LA CONSTRUCTORA JUAN PABLO AGUILAR**

<span id="page-15-3"></span>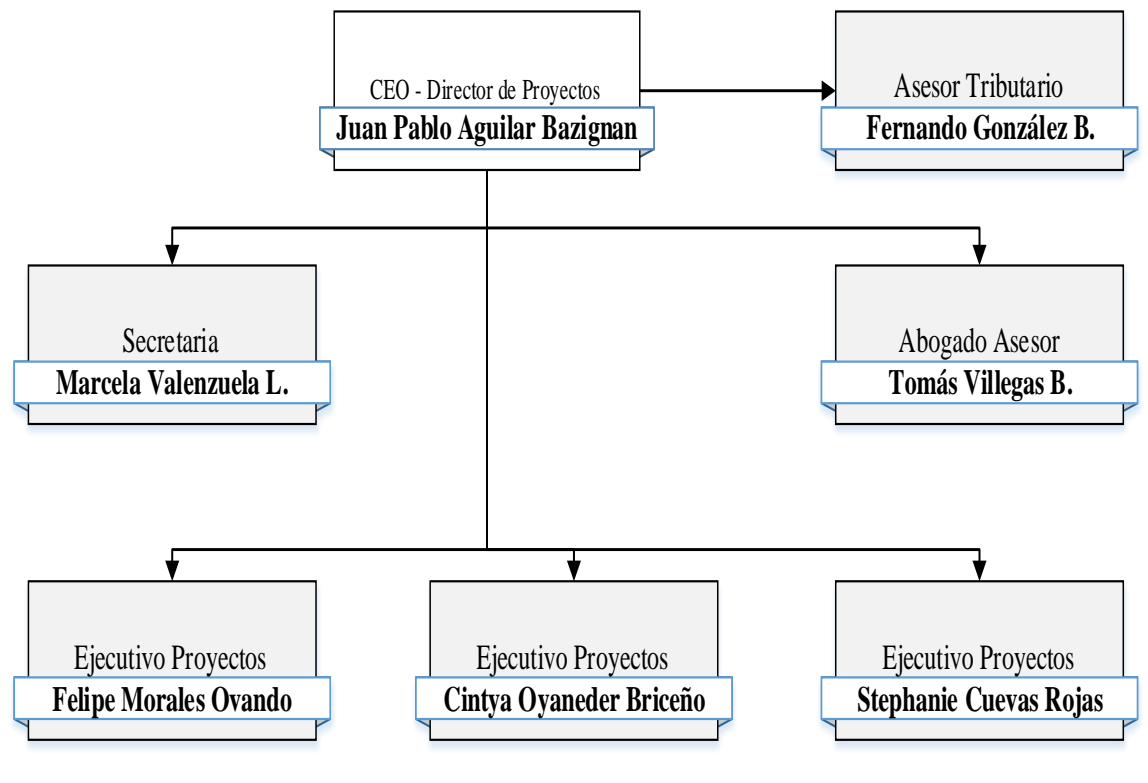

Fuente: www.grupoagb.cl

Figura 1-2. Organigrama Constructora Juan Pablo Aguilar E.I.R.L.

#### <span id="page-15-1"></span>**1.8. ANTECEDENTES**

Los proyectos deben estar diseñados según las normas asociadas a cada área en estudio, la cuál será revisada por un inspector técnico de la empresa prestadora de servicios dando el visto bueno o señalando lo que se debe corregir del proyecto para que esté dentro de la norma y pueda ser aprobado.

#### <span id="page-15-2"></span>**1.9. POLÍTIC**A**S DE LA CONSTRUCTORA JUAN PABLO AGUILAR**

La política de la Empresa busca generar trabajos con altos estándares de calidad, de manera que el cliente sienta seguridad del trabajo realizado por los profesionales de la constructora, generando vínculos entre las distintas empresas ganando su reconocimiento y prioridad en sus futuros proyectos. Esto permite que la idea de generar una empresa líder en el rubro a mediano plazo, sea posible.

Consideraciones de la Constructora Juan Pablo Aguilar E.I.R.L.

A la hora de adquirir alguna responsabilidad para inspeccionar, ejecutar o fiscalizar algún tipo de trabajo deben tener en cuenta ciertos parámetros de gran importancia entre los cuales se encuentran:

- Conocimiento Técnico
- Realización e inspección de planos
- Conocimientos del proyecto en que se está trabajando
- Dominio de lenguaje técnico
- Saber identificar errores y dar soluciones tempranamente
- Responsabilidad y profesionalismo
- Ética profesional

### <span id="page-16-0"></span>**1.10. PROGRAMACIÓN DE LOS PROYECTOS DESARROLLADOS**

Corresponde principalmente a la planificación del personal en oficina, para llevar a cabo todas las partidas del proyecto asegurando una ejecución sin errores en el diseño, evitando demoras y retrasos en la entrega de lo solicitado por el mandante. Es por esto que el encargado del proyecto debe tener total conocimiento de todo lo que se requiere para poder obtener los certificados correspondientes, enumerando cada plano que se necesite con toda la información requerida en cada uno de estos.

A continuación se dará a conocer el contenido de cada lámina para los distintos tipos de proyectos que realiza la Constructora Juan Pablo Aguilar.

- a. Formato de Agua Potable:
	- Planta general
	- Cortes transversales
	- Cuadro de láminas
	- Cuadro de cámaras
	- Cuadro de piezas especiales
- Cuadro de referencia
- Lámina detalle de cámara de agua
- Glosas de agua potable
- Croquis de ubicación
- Detalles de excavación en zanja
- b. Formato de Alcantarillado:
	- Planta general
	- Cortes transversales
	- Perfiles longitudinales
	- Cuadros de láminas
	- Cuadros de cámaras
	- Diagrama de nudos
	- Cuadro de piezas especiales
	- Cuadro de referencias
	- Lámina con detalles de cámara de alcantarillado
	- Glosas de alcantarillado
	- Detalle de excavación de zanjas
- c. Formato de Pavimentos
	- Croquis de Ubicación
	- Cuadros de PR
	- Cuadro pozos de reconocimiento
	- Simbología
	- Planta Topográfica y pozos de reconocimiento
	- Planta general de pavimentación
	- Perfiles Longitudinales
	- Perfiles Transversales
	- Detalles de soluciones particulares (badenes, bocatomas, zampeados, etc.)
	- Plano de demarcación Vial
- d. Formato de Aguas Lluvia
	- Croquis de Ubicación
- Cuadro PR
- Cuadro pozos de reconocimiento
- Simbología
- Planta Topográfica y pozos de reconocimiento
- Planta general de Aguas Lluvia
- Perfiles Longitudinales
- Perfiles Transversales
- Plano de demarcación Vial
- e. Formato de Servidumbre de Aguas Lluvia
	- Croquis de Ubicación
	- Cuadros de PR
	- Cuadro pozos de reconocimiento
	- Simbología
	- Planta general de Servidumbre de aguas lluvia
	- Polígono de servidumbre
	- Cuadro de servidumbre
- f. Formato de servidumbre publica (APP o ALC)
	- Rótulo
	- Croquis de ubicación con plancheta ESVAL.
	- Planta de servidumbre con trazado y polígono de vértice
	- Simbología
	- Detalle polígono
	- Cuadro servidumbre
	- Cuadro PR
	- Cuadro de vértices coordenados

# <span id="page-18-0"></span>**1.11. METODOLOGÍA DE TRABAJO**

Para cada cliente que requiera de los servicios de la constructora, se deben seguir los siguientes pasos:

Recepción de documentos digitales o impresos del proyecto solicitado.

- Documentos anexos que permitan poder solicitar los certificados correspondientes al tipo de proyecto que se requiera ejecutar.
- Designar a un responsable del proyecto.
- Elaborar diseño y memoria de cálculo con especificaciones técnicas de redes de Agua Potable y/o Alcantarillado.
- Ingresar el proyecto informativo en oficinas del prestador del servicio para su revisión.
- Si el proyecto presenta observaciones, estas deben ser atendidas por el encargado del proyecto para posteriormente hacer un reingreso adjuntando planos con observaciones.
- Antes de otorgar los permisos correspondientes el prestador exigirá al propietario que, a su costa, entregue un informe de calibración del medidor y/o remarcadores de agua potable ya instalados y recibidos, emitido por un organismo acreditado, certificando que la calidad de su medición cumpla con la norma.

## <span id="page-19-0"></span>**1.12. ANÁLISIS NECESARIO**

Se señalarán los conocimientos que el alumno fue adquiriendo a lo largo de su pasantía y las aplicaciones que éste pudo darles.

#### <span id="page-19-1"></span>**1.13. ÁREAS DE CONOCIMIENTOS APLICADAS**

Las principales Áreas que el alumno enfrentó durante su pasantía fueron las que se detallan a continuación, donde sus dominios con la herramienta AutoCAD fueron fundamentales, para poder enfrentar cada una de éstas.

#### <span id="page-19-2"></span>1.13.1. Dibujo técnico e interpretación de planos

Materia de importancia para la realización, revisión y lectura de planos en archivos computacionales con el programa AutoCAD.

El alumno presentó conocimientos suficientes para poder realizar planos dentro de los tiempos solicitados, a su vez fue capaz de identificar todo el contenido de los planos pudiendo desarrollar los proyectos encomendados sin mayor dificultad

#### <span id="page-20-0"></span>1.13.2. Planificación de obras

Al momento de recibir un proyecto el alumno planifica el tiempo necesario para la ejecución de cada tarea, fijando metas y objetivos a cumplir. Estudia los distintos componentes del proyecto para elaborar un programa de trabajo que le permita abarcar gran cantidad del proyecto en un menor tiempo, verificando los posibles problemas con los que se pueda encontrar y las medidas que debe tomar para afrontarlos de buena forma.

Por último calcula los recursos necesarios para poder ejecutar las tareas programadas permitiendo generar un orden de éstos de acuerdo al lugar que ocupen en su planificación.

Finalmente el director de proyecto don Juan Pablo Aguilar, evalúa su desempeño.

#### <span id="page-20-1"></span>**1.14. NUEVOS CONOCIMIENTOS ADQUIRIDOS**

- Elaboración de cálculos de proyectos de Agua Potable y Alcantarillado con ayuda de Excel.
- Normativa vigente para la realización de proyectos de Agua Potable y Alcantarillado, tanto del RIDAA como de las normas del INN asociadas a instalaciones sanitarias.
- Atajos en software AutoCAD, aprendidos en forma autónoma por el alumno, siendo ayudado por sus compañeros de oficina de mayor conocimiento, lo que le permitió acortar los tiempos de trabajo en diseños de AP y ALC.
- Confección de proyectos domiciliarios, aprendiendo distintos tipos de proyectos, simbología asociada y cálculos necesarios para su elaboración
- Creación de memoria de cálculo del proyecto con su respectiva Especificación Técnica.
- Hacer levantamientos en terreno de instalaciones sanitarias existentes, para elaboración de proyectos solicitados por el mandante.
- Ejecutar obras como rotura y reposición de calzadas.
- Calculo de sistemas de elevación de agua potable en edificios de más de 5 pisos.
- Supervisión de trabajos en terreno.

# <span id="page-22-0"></span>**CAPÍTULO 2: DESARROLLO PERSONAL DEL AUTOR**

#### <span id="page-23-0"></span>**2. DESARROLLO PERSONAL DEL AUTOR**

Éste capítulo comprende un análisis general del desempeño del alumno dentro de la empresa donde realizó su pasantía, dando a conocer cuáles fueron los motivos para realizarla en la Constructora Juan Pablo Aguilar, señalando las expectativas que tenía antes de entrar a la empresa y haciendo una pequeña comparación con el trabajo ejecutado. Finalmente, de lo anterior se dará a conocer un resumen de los conocimientos aplicados y de los nuevos conocimientos adquiridos.

# <span id="page-23-1"></span>**2.1. MOTIVACIONES QUE LLEVARON A REALIZAR LA PRÁCTICA**

Sin duda una de las motivaciones que más motivaron al alumno fue la de aprender nuevos conocimientos en el área de Instalaciones Sanitarias, debido a que en su formación académica éstos no fueron incorporados en su plan de estudios provocando un gran vacío en el área, pudiendo éste hecho provocar una gran desventaja ante sus demás colegas del rubro.

Otra motivación para el alumno fue la flexibilidad en el horario, ya que éstos se ajustaban justo con el del alumno, permitiendo a éste desarrollar su pasantía sin comprometer trabajo ni familia.

#### <span id="page-23-2"></span>**2.2. ACTIVIDADES DESEMPEÑADAS POR EL ALUMNO**

El manejo de lenguaje técnico (fundamental en el área) permitió que el alumno pudiese desenvolverse con bastante facilidad a la hora de realizar las tareas que se le encomendaron, pero gran parte del éxito en sus tareas se debió a una buena organización de las actividades programadas por el alumno.

Dentro de las tareas desarrolladas, se deben destacar las mencionadas a continuación:

#### <span id="page-23-3"></span>2.2.1. Planificación

Realizar una buena planificación es clave para que el alumno pueda saber con certeza las actividades necesarias para la ejecución de alguna tarea, pudiendo anticipar

hechos que puedan retrasar el desarrollo adecuado de éstas, es por esto que planificar permite que las actividades predecesoras no tengan restricciones asociadas y si las hay poder liberarlas lo antes posible. Como consecuencia la empresa obtiene buenos resultados en su producción.

Para el alumno fue fundamental tener una buena planificación, ya que esto le permitió realizar de manera óptima cada una de las tareas encomendadas, cumpliendo con los tiempos estipulados por el director del proyecto, manteniendo siempre la calidad que la empresa presta a cada uno de sus proyectos.

#### <span id="page-24-0"></span>2.2.2. Apoyo en la elaboración de proyectos

En un comienzo el alumno prestó apoyo en una gran cantidad de proyectos pudiendo abarcar desde la digitalización de un plano hasta la realización de un proyecto completo.

Sus conocimientos y el buen manejo con la herramienta AutoCAD, permitieron al alumno poder desarrollar cada proyecto de manera independiente, facilitando en gran parte las tareas del equipo y ahorrando tiempo de aprendizaje. Sin embargo al carecer de conocimientos específicos del área se debió invertir tiempo en adquirirlos durante su estadía en la empresa, éstos conocimientos fueron adquiridos en forma práctica y con la ayuda de la documentación relacionada al tema que investigaba, la existencia de Normas Chilenas y del Reglamento de Instalaciones Domiciliarias de Agua Potable y Alcantarillado (RIDAA), facilitaron aún más el aprendizaje.

Entre las tareas que desempeñó el alumno en cada proyecto, se mencionan algunas de las más importantes dentro de éstas:

#### a. Isometría de Agua Potable y Alcantarillado Domiciliario

La isometría se presenta en cañerías y ramales de una vivienda, una de las ventajas que presenta la isometría es que permite entregar una mejor instrucción respecto de una instalación, así como también permite contabilizar las piezas de uniones necesarias y a su vez calcular el largo y el diámetro de las cañerías.

En la Figura 2-1 se puede apreciar un extracto de la Isometría de Agua Potable Fría de un proyecto realizado por el alumno, pudiendo distinguir los distintos artefactos y descripciones dentro de él, así mismo en la Figura 2-2 se observa un extracto de la Isometría del Alcantarillado Domiciliario del Proyecto.

<span id="page-25-0"></span>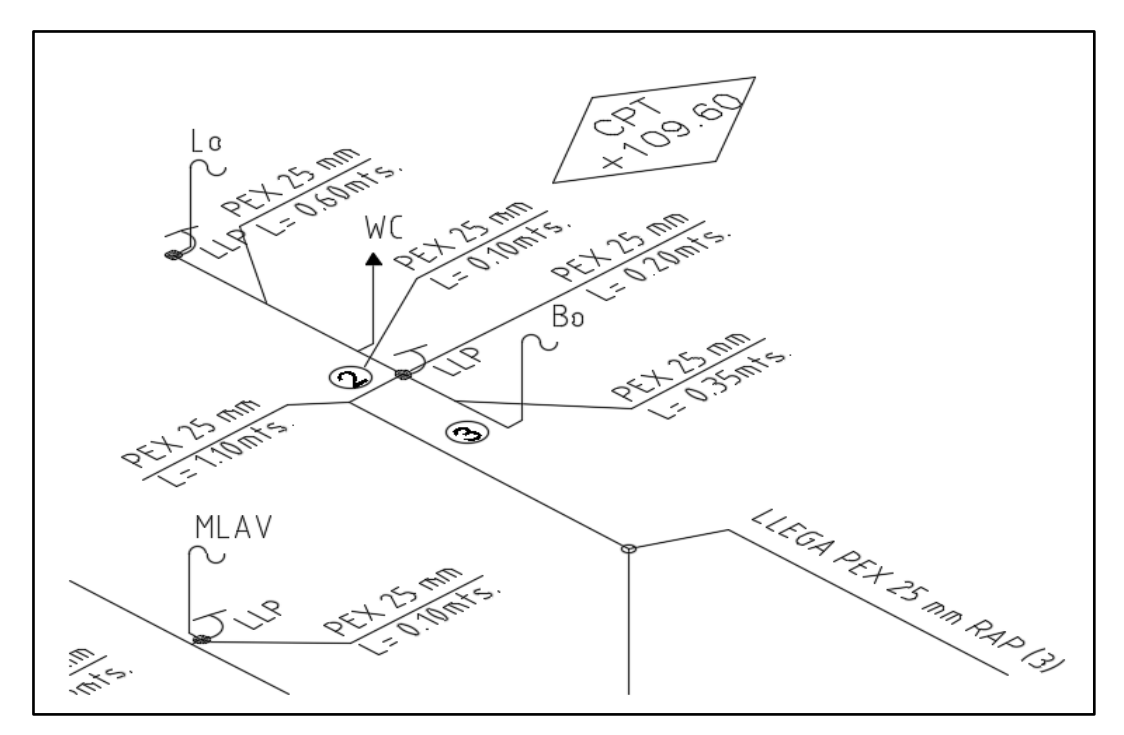

Fuente: Elaboración Propia-Extracto Proyecto Condominio Calle Julio Verne

Figura 2-1. Isometría Agua Potable Fría

<span id="page-25-1"></span>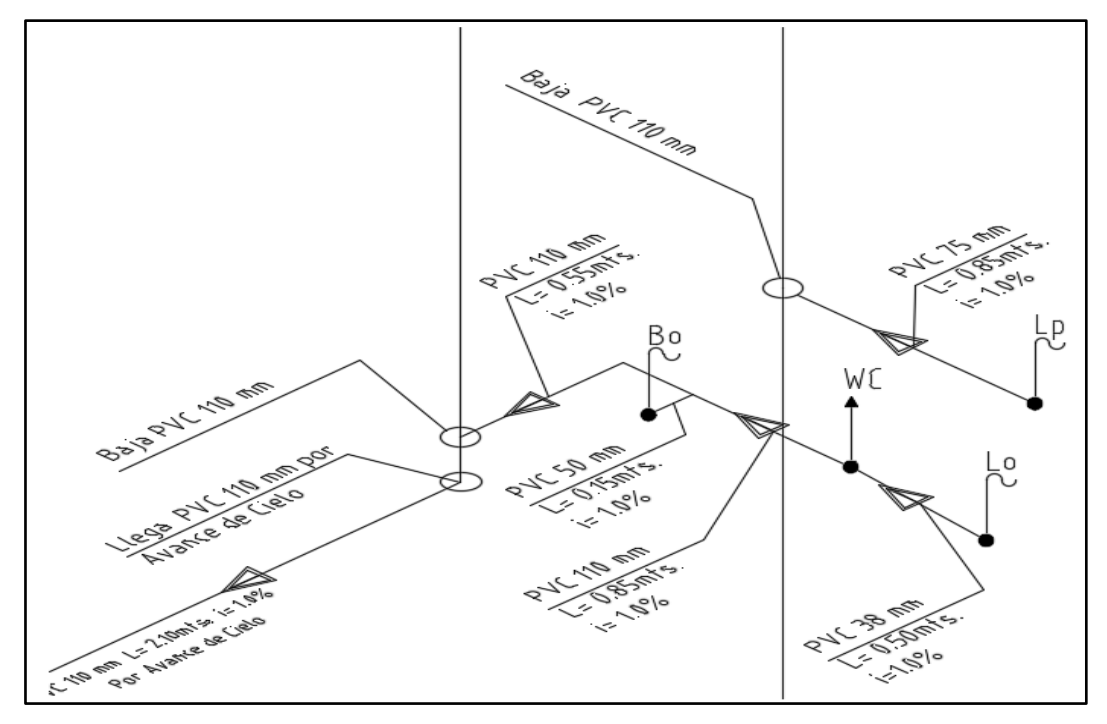

Fuente: Elaboración Propia-Extracto Proyecto Condominio Calle Julio Verne

Figura 2-2. Isometría Alcantarillado

#### b. Designación de Arranque y Unión Domiciliaria

Para comprender la figura 2-3 y 2-4 se debe definir el Arranque como el tramo comprendido entre la red de distribución de Agua Potable y la llave de paso después del medidor domiciliario inclusive, y la Unión Domiciliaria (UD), como el tramo de la red pública de recolección comprendido desde su punto de empalme a la tubería de recolección, hasta la última cámara de inspección domiciliaria exclusive.

Para elaborar éstas actividades fundamentales dentro del proyecto, el alumno debió identificar la materialidad, diámetro y longitud del arranque domiciliario. Así mismo, debió identificar la materialidad, diámetro, longitud y profundidad del colector público respecto a la línea de solera, éstos dos últimos con el fin de poder calcular la pendiente de la unión domiciliaria de alcantarillado comprendida entre el punto de empalme y la última cámara de inspección domiciliaria.

Para contar con estos datos debió solicitar el certificado de factibilidad en las oficinas del prestador de servicios (ESVAL), paso que se procederá a explicar más adelante en éste capítulo.

<span id="page-26-0"></span>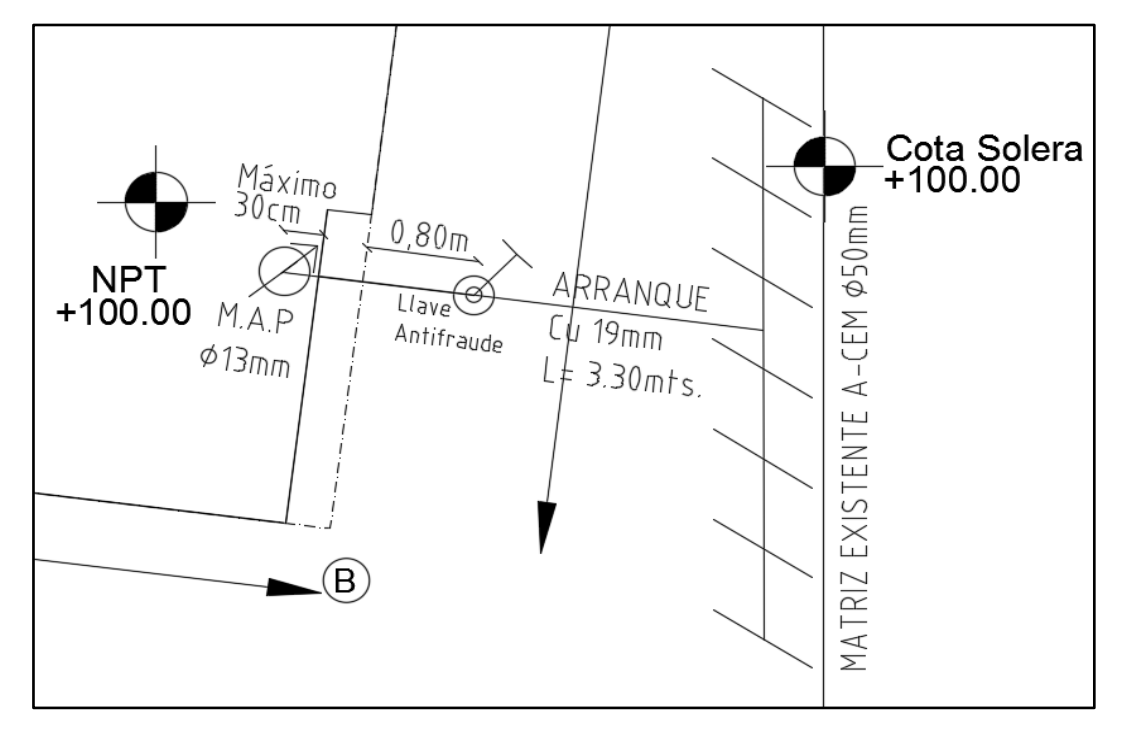

Fuente: Elaboración Propia-Proyecto Condominio Calle Julio Verne

Figura 2-3. Arranque de Agua Potable Domiciliario

<span id="page-27-0"></span>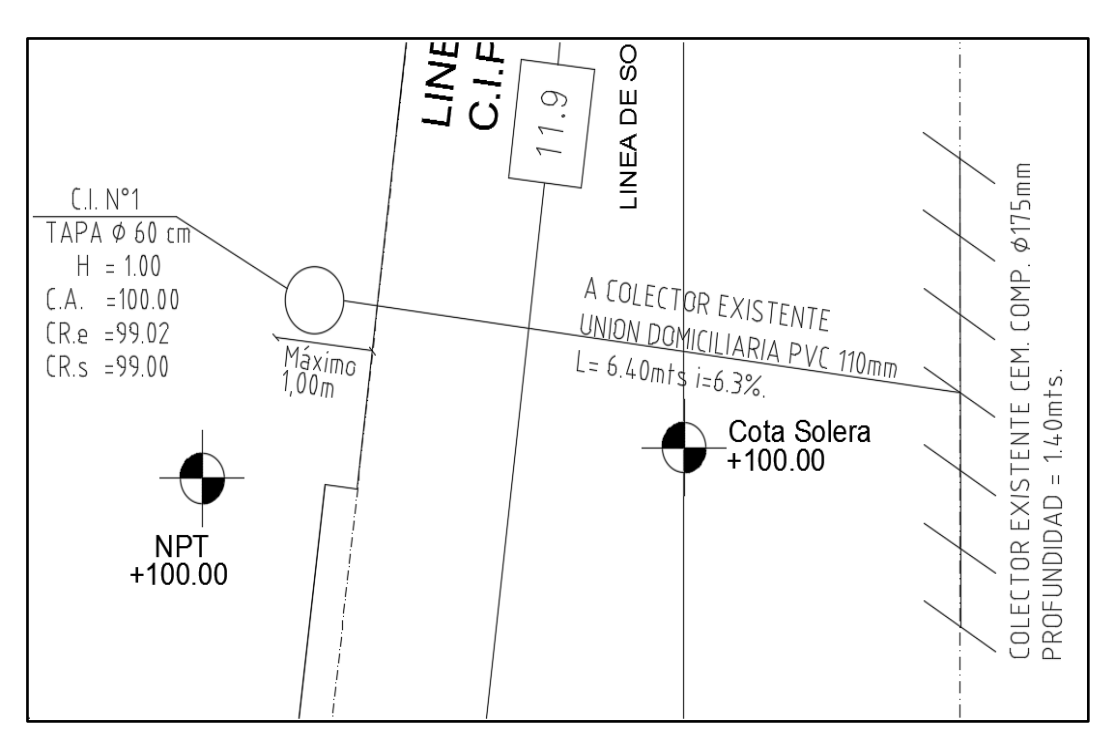

Fuente: Elaboración Propia-Proyecto Condominio Calle Julio Verne

Figura 2-4. Unión Domiciliaria

#### c. Perfiles Transversales

Típicos de calles con ubicación de tuberías de agua potable y alcantarillado, son la representación gráfica de un corte en sentido perpendicular al eje de la calzada en un punto determinado. Este corte en altura permite visualizar la ubicación del colector público y la matriz de agua potable y el punto de empalme entre las viviendas, además de advertir sobre tuberías existentes, proyectadas u otras instalaciones existentes de otros servicios públicos o privados.

En la Figura 2-5 se puede apreciar un perfil transversal elaborado por el alumno con la herramienta AutoCAD, donde se señala la disposición de las tuberías de Agua Potable y Alcantarillado proyectadas para el proyecto "Condominio Jardines del Lago 2" con sus respectivos distanciamientos en horizontal y vertical.

<span id="page-28-0"></span>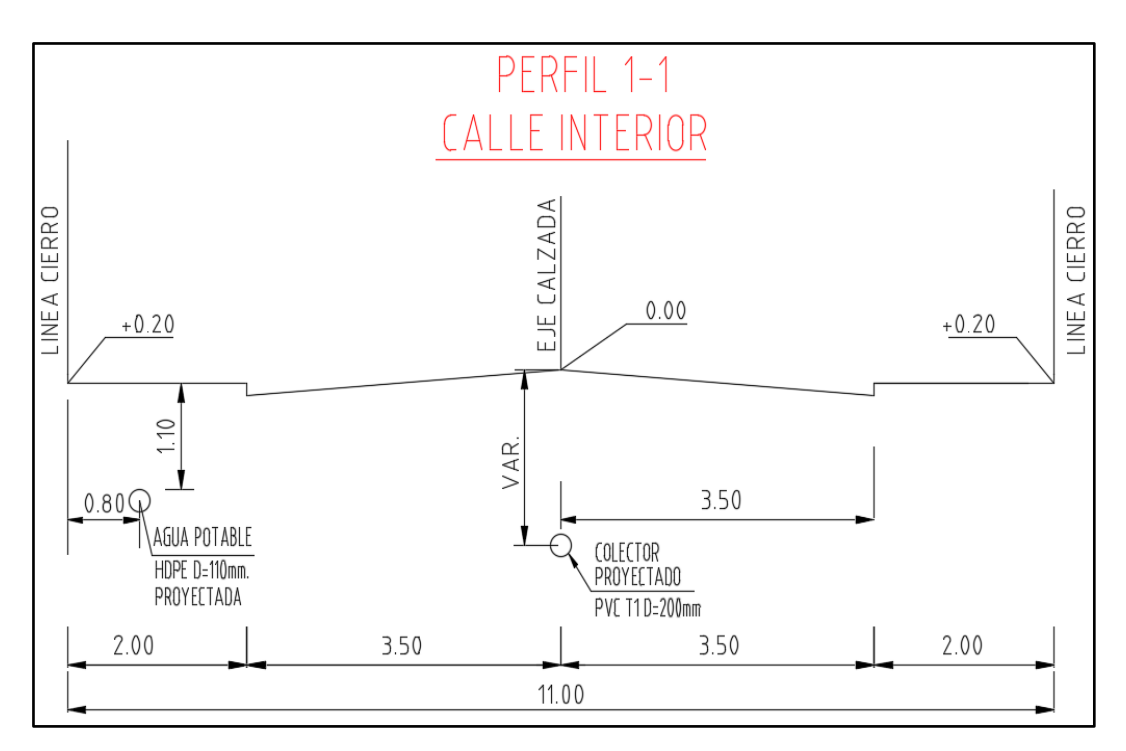

Fuente: Elaboración Propia-Proyecto Jardines del Lago 2

Figura 2-5. Perfil Transversal

#### d. Perfiles Longitudinales

Es la representación gráfica de un corte en paralelo al eje de la calzada en un tramo determinado. Éste permite conocer la longitud de los tramos entre cada cámara de inspección, permitiendo al proyectista conocer el sentido en que fluyen las aguas, esto gracias a que se entrega la cota de entrada y salida de cada cámara y las longitudes de los tramos, de no ser así se deben calcular, para así poder obtener las pendientes de cada tramo. Gracias a éste perfil se pueden apreciar los posibles cruces entre la red de alcantarillado con la matriz de agua potable.

Para conocer el tipo de cámara entre cada tramo se puede adjuntar junto al perfil un cuadro de cámaras, donde se puede saber el tipo de radier de la cámara y junto a ella su descripción.

En la Figura 2-6 se puede observar un Perfil Longitudinal elaborado por el alumno perteneciente al proyecto "Condominio Jardines del Lago 2", donde se aprecian las cotas de la tubería de alcantarillado y las longitudes de cada tramo junto a su pendiente, así como también el tipo de radier de las cámaras que componen todo el recorrido del Colector 1. En éste perfil al igual que en el perfil transversal (Figura 2-5), se acusa la existencia cruces de la matriz de agua potable.

<span id="page-29-0"></span>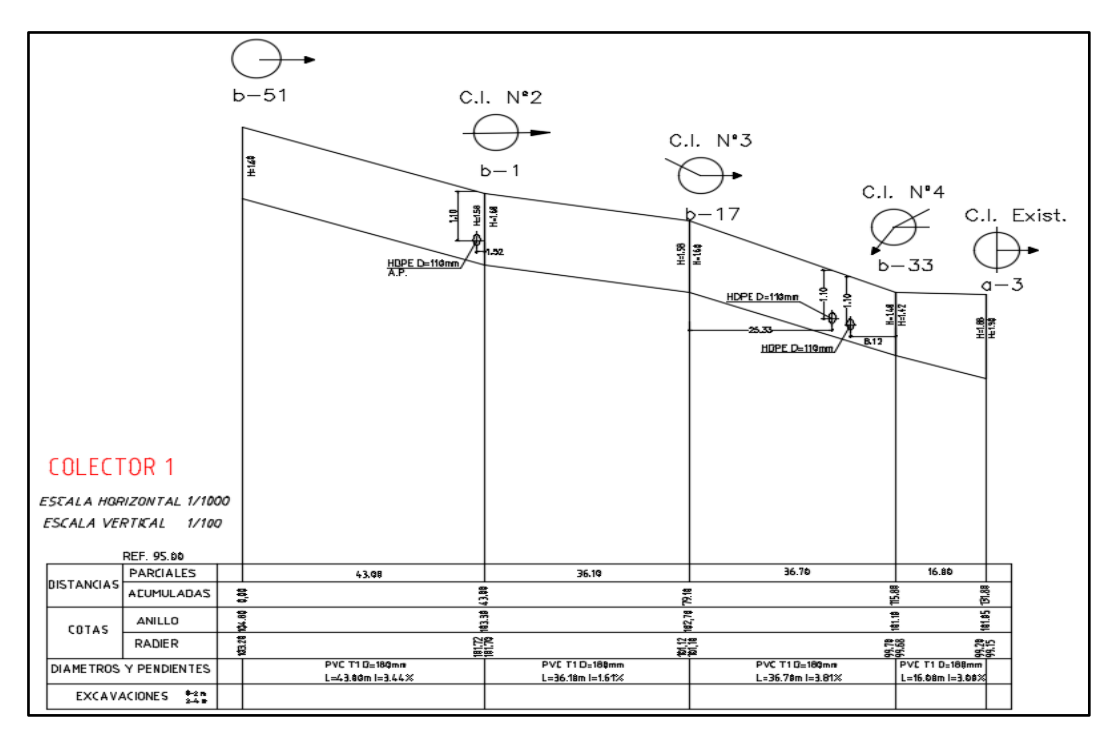

Fuente: Elaboración Propia-Proyecto Condominio Jardines del Lago 2

Figura 2-6. Perfil Longitudinal

e. Identificación de artefactos en plantas de obras domiciliarias, según simbología estipulada en RIDAA

El alumno comprende e identifica la simbología y la nomenclatura incluida en los planos de agua potable y alcantarillado, junto a ello asocia valores de gasto para cada uno según sea el cálculo a realizar. Aprendió a ubicar el lugar de instalación de artefactos sanitarios y de redes de agua potable, utilizando los planos de agua potable y alcantarillado siempre considerando lo dispuesto en las especificaciones técnicas correspondientes del proyecto.

Lee en los planos los puntos de ubicación del arranque domiciliario, la matriz de agua potable, la unión domiciliaria y la red pública de alcantarillado, cuidando que en cada uno de éstos se respeten los parámetros establecidos a la Norma correspondiente en cada caso.

En la Figura 2-7 se aprecia un extracto de la panta de Agua Potable del proyecto "Casa Berlín", en él se encuentran los artefactos de un baño de servicio junto a un lavaplatos ubicado en la pared que divide a estos dos ambientes, especificando la materialidad de la red interior con su respectivo diámetro.

Para comprender la sigla y simbología de los artefactos de un proyecto de Instalaciones Sanitarias ver Tablas 2-1, 2-2 y 2-3.

<span id="page-30-0"></span>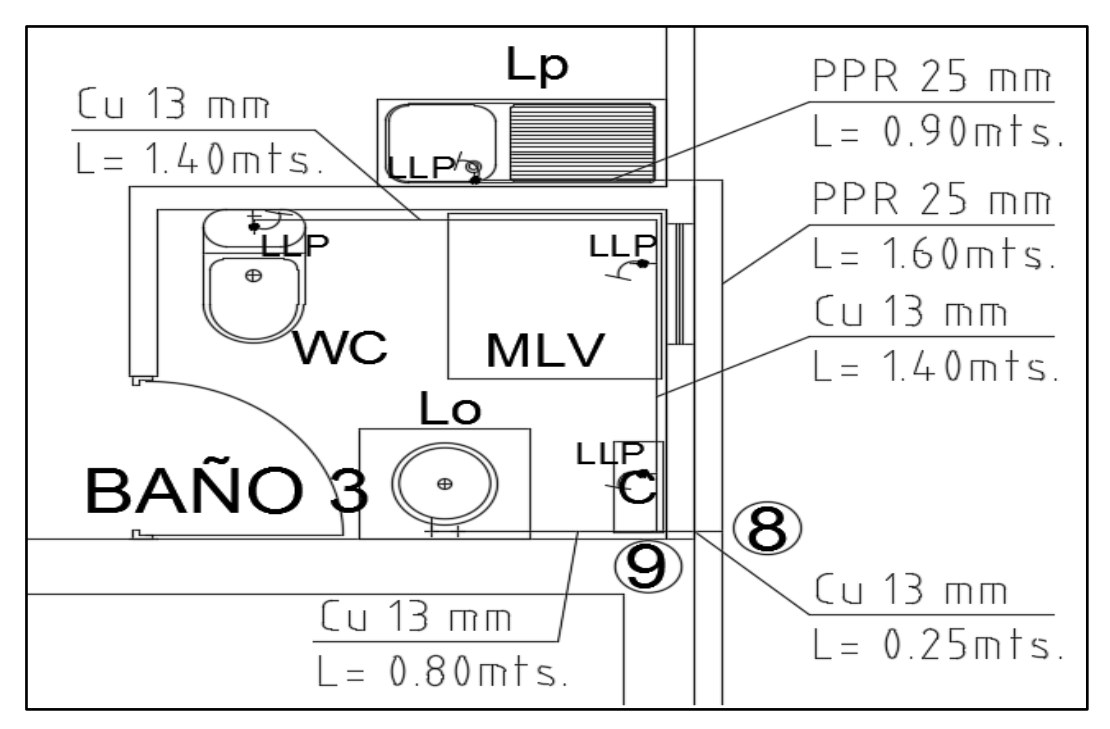

Fuente: Elaboración Propia-Proyecto Casa Berlín

Figura 2-7. Artefactos

<span id="page-30-1"></span>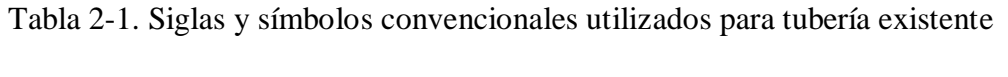

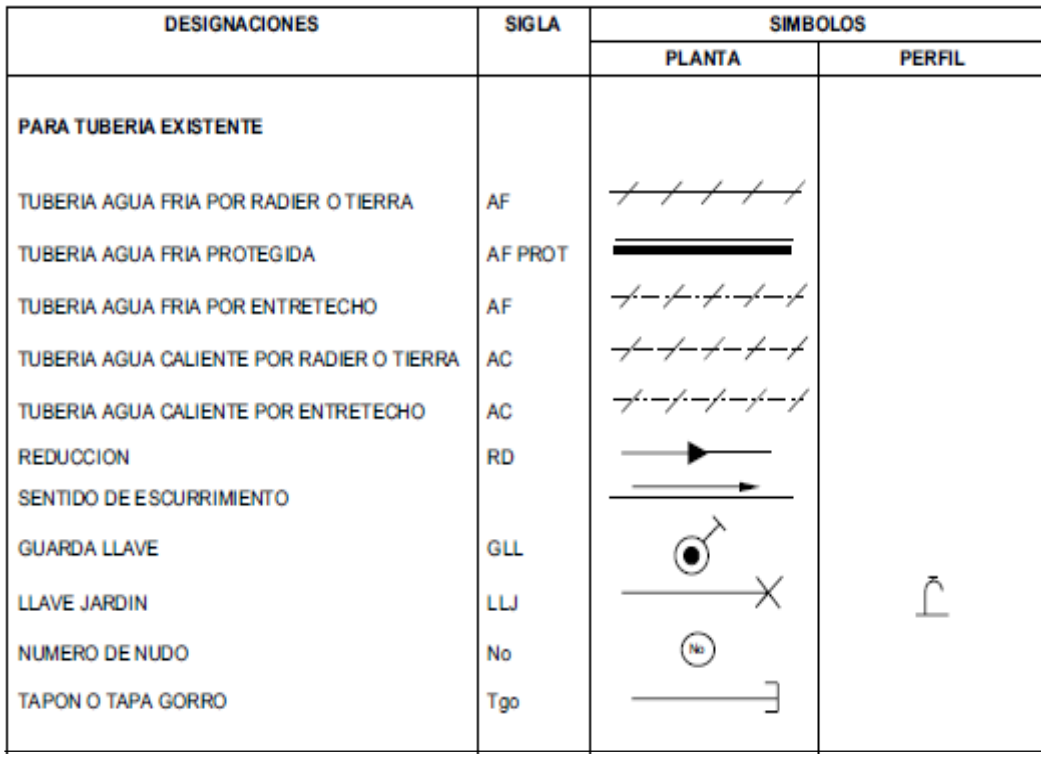

Fuente: RIDAA

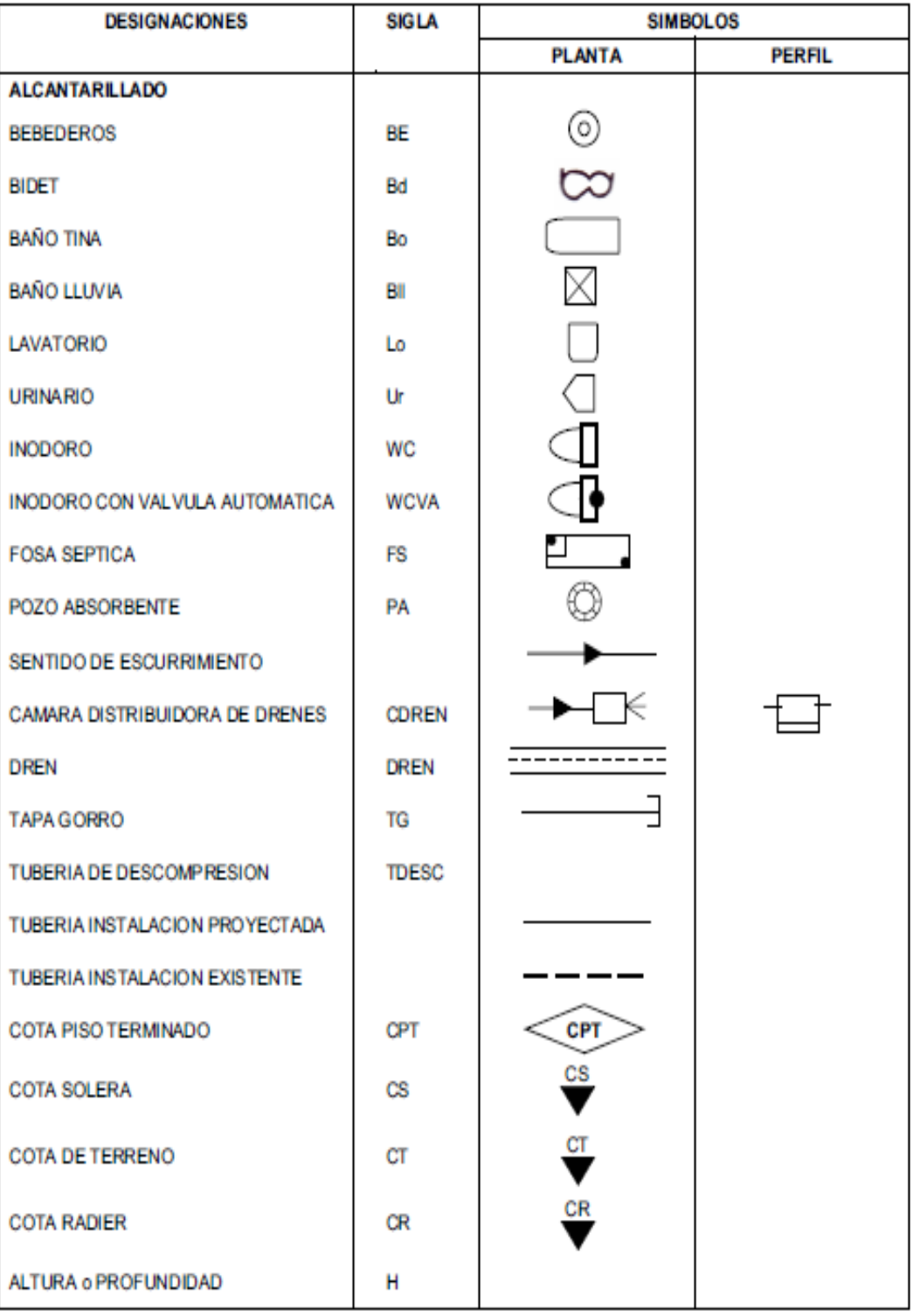

<span id="page-31-0"></span>Tabla 2-2. Siglas y símbolos convencionales utilizados en proyectos de Alcantarillado

Fuente: RIDAA

# Tabla 2-2. Siglas y símbolos convencionales utilizados en proyectos de Alcantarillado (Continuación)

| <b>DESIGNACIONES</b>                            | <b>SIGLA</b>   | <b>SIMBOLOS</b>          |               |
|-------------------------------------------------|----------------|--------------------------|---------------|
|                                                 |                | <b>PLANTA</b>            | <b>PERFIL</b> |
| <b>ALCANTARILLADO</b>                           |                |                          |               |
| <b>INSTALACIONES DOMICILIARIAS</b>              | <b>IDA</b>     |                          |               |
| DE ALCANTARILLADO<br>TUBERIA DE HORMIGON SIMPLE | HS             |                          |               |
| <b>TUBERIA FIERRO FUNDIDO</b>                   | FF             |                          |               |
| <b>TUBERIA DE COBRE</b>                         | Οu             |                          |               |
| TUBERIA CLORURO DE POLIVINILO                   | <b>PVC</b>     |                          |               |
| <b>TUBERIA ASBESTO CEMENTO</b>                  | A-CEM          |                          |               |
| <b>TUBERIA DE ACERO</b>                         | AC             |                          |               |
| TUBERIA DE POLIPROPILENO                        | pp             |                          |               |
| <b>DESCARGA</b>                                 | D              |                          |               |
| <b>VENTILACION</b>                              | v              |                          |               |
| <b>REGISTRO</b>                                 | $^{\text{TR}}$ |                          |               |
| CAMARA DE INSPECCION                            | а              |                          |               |
| <b>CAMARA SIFON</b>                             | CSif           | ۰.                       |               |
| <b>DECANTADOR</b>                               | DEC            |                          |               |
| <b>PILETA PISO</b>                              | p.p.           | $\overline{\phantom{a}}$ |               |
| PILETA BOTAGUA                                  | <b>PBA</b>     | 0                        |               |
| <b>INTERCEPTOR DE GRASA</b>                     | ΙG             |                          |               |
| <b>UNION DOMICILIARIA</b>                       | UD             |                          |               |
| <b>LAVAPLATOS</b>                               | LP             |                          |               |
| LAVACOPAS                                       | LC             |                          |               |
| LAVADERO                                        | LV             |                          |               |
| <b>LAVA VAJILLAS</b>                            | <b>LVAJ</b>    | ⌒                        |               |
| MAQUINA LAVADORA                                | <b>MLAV</b>    | $\overline{\Omega}$      |               |
| <b>SIFON BOTELLA</b>                            | SB             |                          |               |
| <b>SIFON COMUN</b>                              | SC             |                          |               |
| <b>SIFON Wc</b>                                 | <b>SWC</b>     |                          |               |

Fuente: RIDAA

<span id="page-33-0"></span>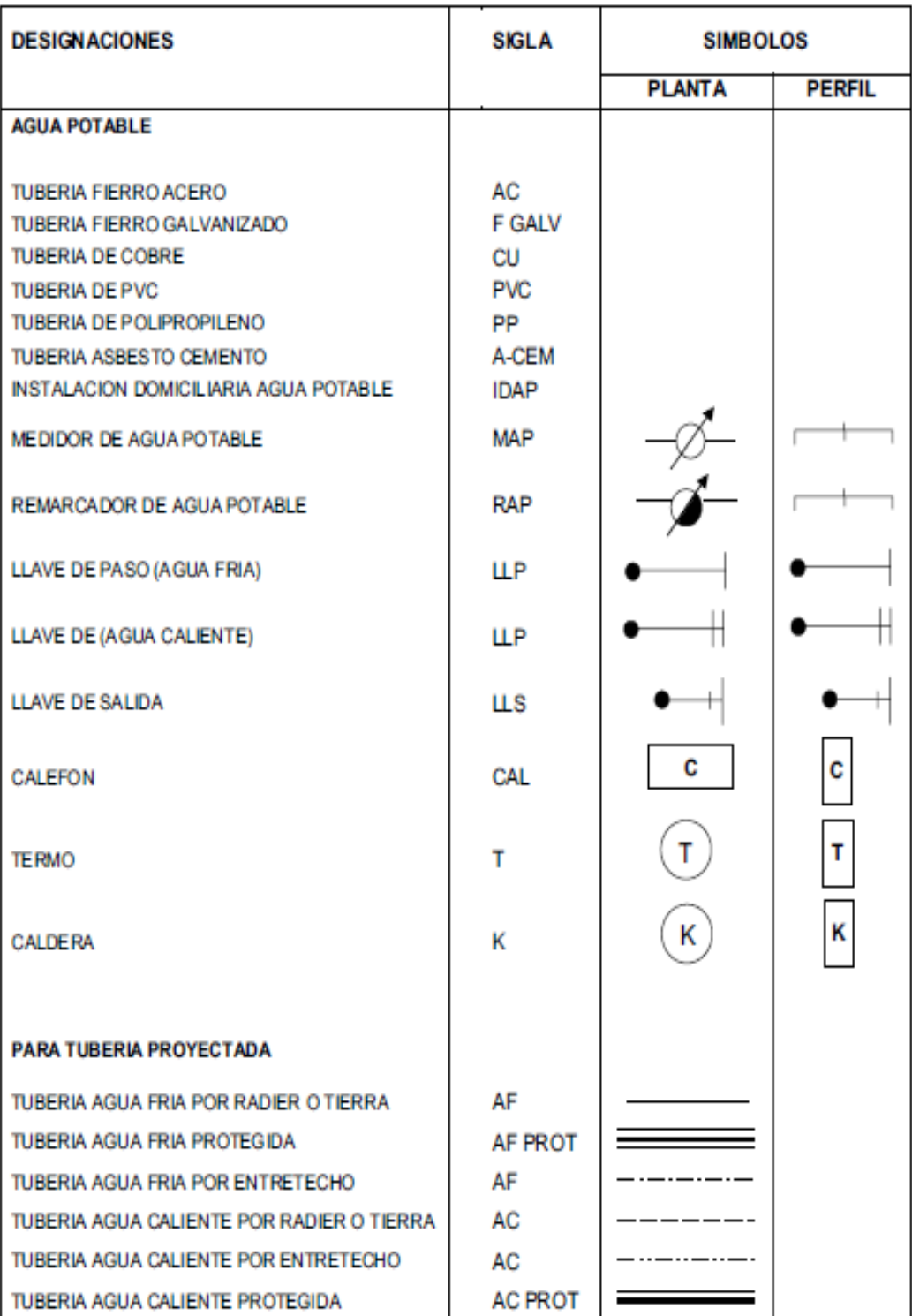

Tabla 2-3. Siglas y símbolos convencionales utilizados en proyectos de Agua Potable

Fuente: RIDAA

### f. Cuadro de gastos de presión de Agua

Este cuadro es de suma importancia a la hora de diseñar nuestro proyecto, ya que nos permite conocer si la presión de agua entregada por el prestador de servicio es suficiente para satisfacer hasta el último artefacto de la instalación, estando dentro de los parámetros permitidos por el RIDAA.

Para ello se debe trazar una ruta crítica donde se deben conocer todos los nudos que presenta la red de Agua Potable interior, ya que en cada uno de éstos se debe descontar el gasto de él o los artefactos que se alimentan del nudo. Cada nudo va anotado en la columna "Tramo" para identificar su posición dentro del plano, del mismo modo se van incorporando a la tabla los gastos de la totalidad del tramo junto a la materialidad, la longitud, el diámetro y la cota a la que se quiere llegar, obteniendo por medio de fórmulas la presión y la velocidad con la que se llega al artefacto más desfavorable de la instalación.

Finalmente, estos últimos datos se deben comparar con los que el RIDAA dispone, de existir una velocidad o una presión fuera de la norma se cambia el diámetro de la tubería, de persistir el problema se debe optar por algún mecanismo que permita suplir la falta de presión (si es que la hay), entre ellos están la elevación de aguas por medio de bombas. Esto último es muy frecuente en proyectos de edificios de más de 4 pisos donde la diferencia de cotas y las condiciones topográficas del lugar pueden incidir en el diseño por lo que no permite que la presión llegue de manera adecuada al último artefacto de la red.

En la Tabla 2-1 se puede apreciar la modelación realizada a la red interior de Agua Potable del "Condominio Calle Julio Verne", éste proyecto contaba con un edificio de cuatro pisos de altura por lo que la presión aportada al último artefacto no era suficiente para estar dentro de los parámetros establecidos por el RIDAA, por lo que se debió optar por un sistema de elevación por medio de un estanque de acumulación y una bomba hidrófuga, quedando el sistema con una presión bastante aceptable.

<span id="page-34-0"></span>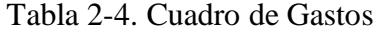

| <b>TRAMO</b> | Q Inst. | <b>OMP</b> | Material   | <b>DIAMETRO</b> |      | LARGO       |             | $\ast$                   |                  | I TOTALI COTA I |              |      | <b>VEL PRESION PUNTO</b> |            |
|--------------|---------|------------|------------|-----------------|------|-------------|-------------|--------------------------|------------------|-----------------|--------------|------|--------------------------|------------|
|              |         |            | Tubería    | NOM. IINT.      |      | <b>REAL</b> |             |                          | Sing.            |                 |              |      |                          |            |
|              |         |            |            |                 |      |             |             |                          |                  |                 |              |      | 33,00                    |            |
| Bomba--RAP   | 299     | 88,37      | <b>PVC</b> | 32              | 28,4 | 4,35        | 0,21        |                          | $0.93 \mid 0.36$ | 1,29            | 0,00         | 2,33 | 31,71                    | <b>RAP</b> |
| $RAP-1$      | 93      | 39,52      | <b>PEX</b> | 25              | 20,4 | 9,55        | 0,25        | 2,41                     | 0.27             | 2,68            | 0,00         | 2,02 | 29,03                    | 1          |
| $1 - 2$      | 93      | 39,52      | <b>PEX</b> | 25              | 20,4 | 7,00        | $0.25$ 1.77 |                          | 0,27             | 2,03            | 7,00         | 2,02 | 20,00                    | 2          |
| $2 - 3$      | 33      | 19.35      | <b>PEX</b> | 25              | 20,4 | 2,60        | 0,07        | 0,19                     | 0,06             | 0,25            | 9,60         | 0,99 | 17,14                    | 3          |
| $3 - 4$      | 33      | 19,35      | <b>PEX</b> | 25              | 20,4 | 1,10        | 0,07        |                          | $0.08$ 0.06      | 0,14            | 9,60         | 0,99 | 17,00                    | 4          |
| $4 - WC$     | 18      | 12.74      | <b>PEX</b> | 25              | 20,4 | 0,10        | 0,03        |                          | $0,00$ 0.03      | 0,03            | $10,00$ 0.65 |      | 16,57                    | <b>WC</b>  |
| WC--Lo       | 8       | 7,29       | <b>PEX</b> | 25              | 20,4 | 0,60        | 0,01        | 0,01                     | 0.01             | 0,02            | $10,40$ 0.37 |      | 16,15                    | Lo         |
| $WC-5$       | 15      | 11.24      | <b>PEX</b> | 25              | 20,4 | 0,50        | 0,03        | 0,01                     | 0,02             | 0.04            | 9,60         | 0,57 | 16,92                    | 5          |
| $5 - Bo$     | 15      | 11,24      | <b>PEX</b> | 25              | 20,4 | 0,00        |             | $0.03$   $0.00$   $0.02$ |                  | 0,02            | $11,40$ 0.57 |      | 15.09                    | Bo         |

Fuente: Elaboración Propia-Proyecto Condominio Calle Julio Verne

g. Cuadros de Cálculo de QI y QMP

En éste cuadro se aprecian los gastos de cada artefacto de la vivienda (QI); estos gastos se miden en Litros por minuto (L/Min). Éste total nos permite conocer gracias a una fórmula el Gasto máximo probable de la vivienda si todos los artefactos estuviesen en uso (QMP).

Para comprender los valores de la fila "QI Artef.", de la Tabla 2-5 se debe ver Tabla 2-6.

El caudal máximo probable en viviendas se debe calcular a partir de la fórmula siguiente:

#### **QMP (Lts/Mín.) = 1.7391 · QI^0.6891**

En que:

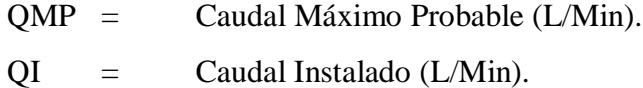

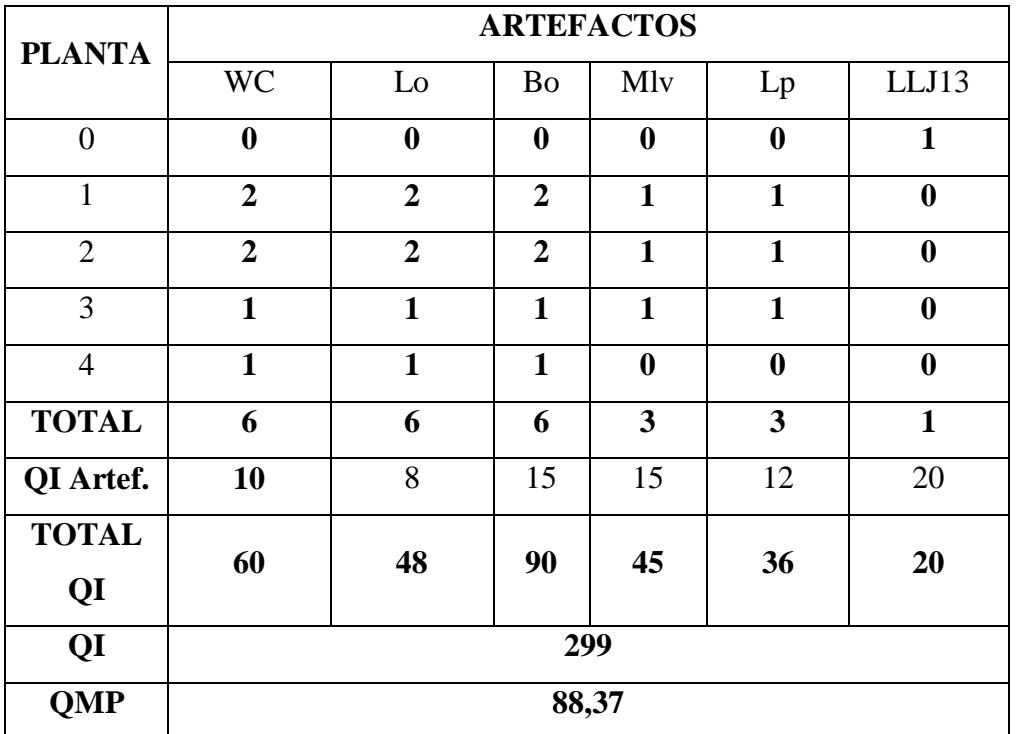

#### <span id="page-35-0"></span>Tabla 2-5. Cuadro de Gastos QI y QMP

Fuente: Elaboración Propia-Proyecto Condominio Calle Julio Verne

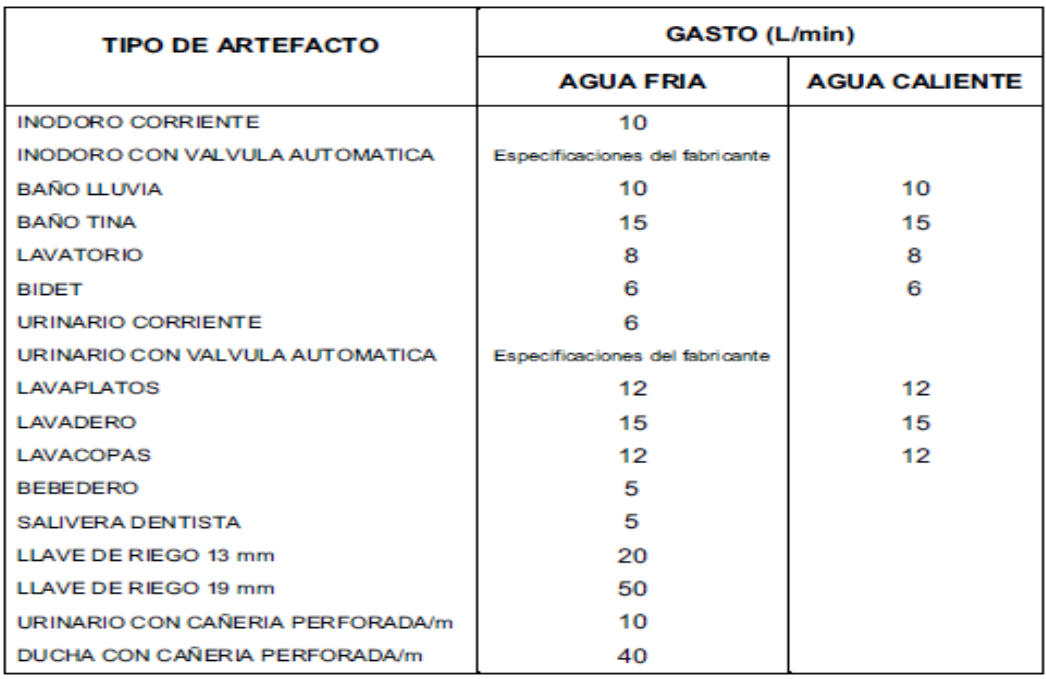

<span id="page-36-0"></span>Tabla 2-6. Gasto instalado de llaves de agua potable en artefactos sanitarios

Fuente: RIDAA

#### h. Unidad de Equivalencia Hidráulica (UEH)

Es un concepto probabilístico, en términos del cual se cuantifica la contribución del gasto de cada artefacto al sistema de tuberías de la red de alcantarillado domiciliario verificando el diámetro de descarga de cada uno de éstos.

Para comprender los valores de la fila "U.E.H. Artef.", de la Tabla 2-7 se debe ver Tabla 2-8

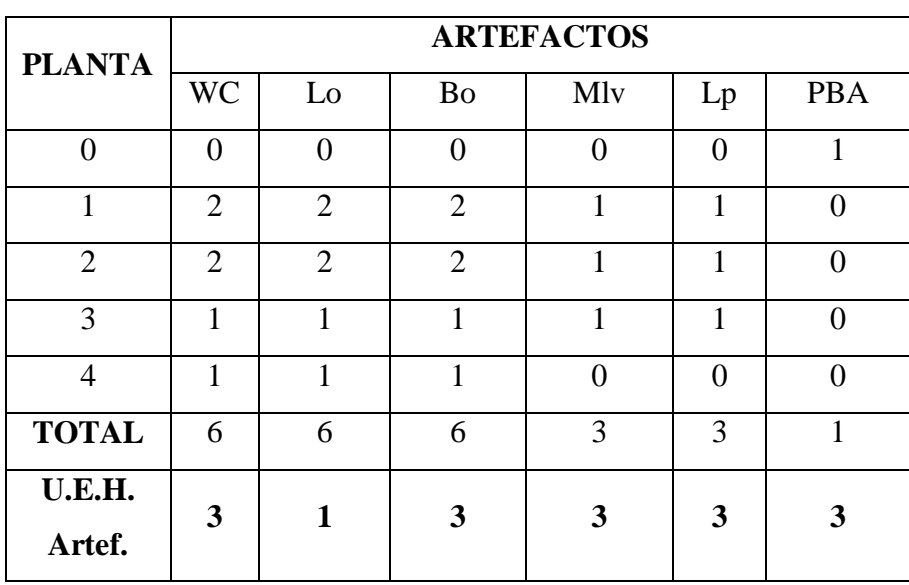

<span id="page-36-1"></span>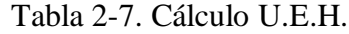

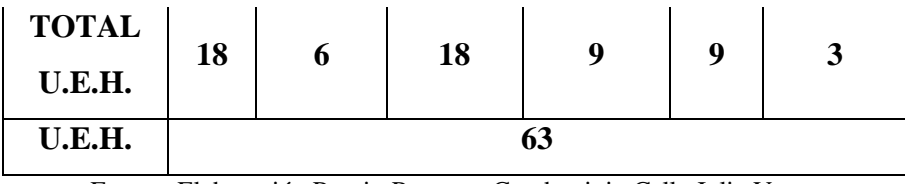

<span id="page-37-0"></span>Fuente: Elaboración Propia-Proyecto Condominio Calle Julio Verne

Tabla 2-8. UEH y diámetro de la descarga para cada artefacto según su uso.

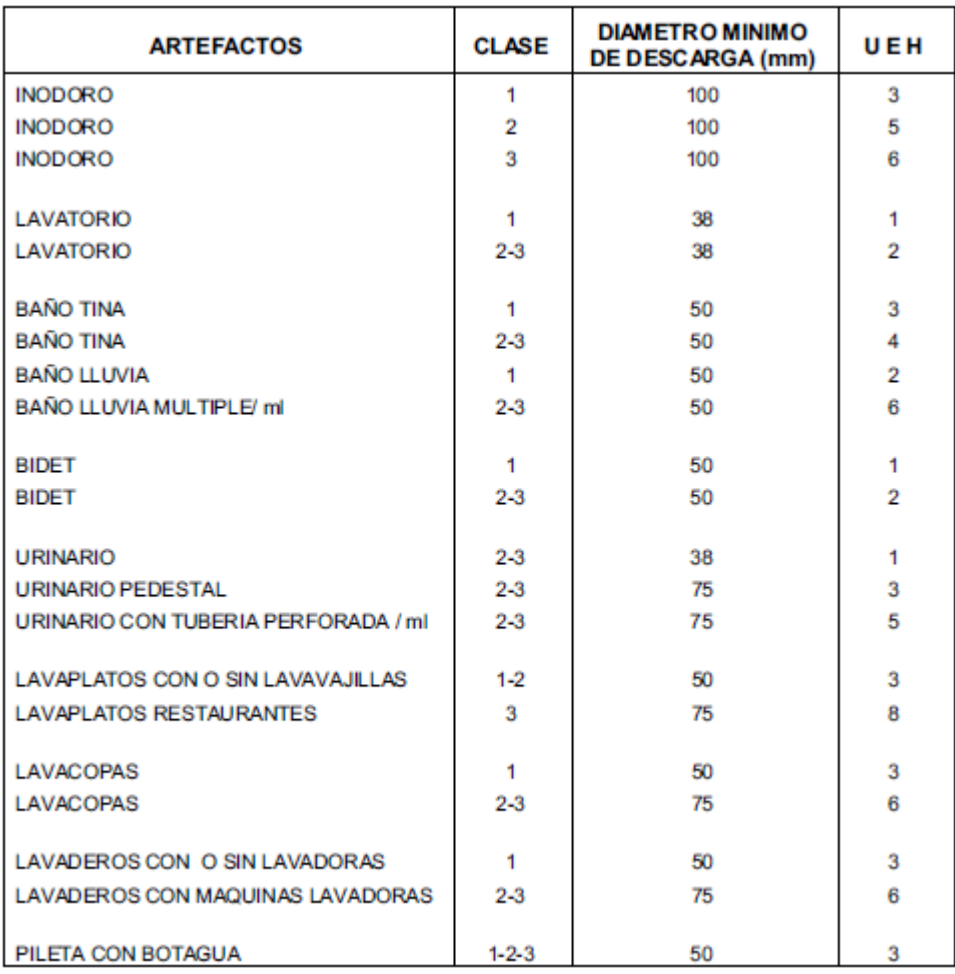

Fuente: RIDAA

#### **NOTAS**

**- Clase 1 se aplicará a artefactos de viviendas unifamiliares, departamentos, privados de hoteles, privados de oficinas.**

**- Clase 2 se aplicará en servicios comunes de oficinas, fábricas y residenciales.**

**- Clase 3 se aplicará en servicios de escuelas, hoteles, edificios públicos, teatros, aeropuertos, estadios, terminales de trenes y buses, restaurantes.**

**- El diámetro mínimo de descarga y las UEH de los artefactos que no figuran en esta lista, deberán calcularse a base de las características propias del artefacto y las especificaciones del fabricante.**

#### <span id="page-38-0"></span>2.2.3. Solicitud de certificados de obras sanitarias

El alumno se encargó de elaborar los distintos planos de Agua Potable y Alcantarillado, armando una carpeta con todos los datos del proyecto para ser presentados en ESVAL, siendo estos revisados y posteriormente aprobados.

Entre los distintos tipos de certificados que el alumno solicitó y presentó a ESVAL se encuentran:

#### a. Certificado de Factibilidad

Éste es un documento formal emitido por las concesionarias de servicios públicos sanitarios, mediante el cual asumen la obligación de otorgar los servicios a un futuro usuario, expresando los términos y condiciones para tal efecto. Su vigencia es de 1 año calendario. Sirve para presentar un proyecto sanitario (público o domiciliario informativo) nuevo o existente que se modifica, dentro de un plazo de 1 año desde fecha de emisión, tramitar una solicitud de Permiso de Edificación ante la DOM, para la obtención de Permiso de Subdivisión ante la DOM, para presentar proyectos particulares ante el Servicio de Salud.

En caso contrario éste documento no acredita que la propiedad es cliente de la empresa sanitaria, no acredita que cuenta con servicio sanitario (agua y/o alcantarillado), no reemplaza al Certificado de Instalaciones (ex de Dotación), no autoriza conexión y/o empalme a las redes públicas, no sirve para activar un servicio Castigado.

Para la obtención de éste certificado se deben adjuntar los siguientes antecedentes:

- Formulario  $N^{\circ}$  1 Solicitud de Factibilidad
- Copia simple de escritura pública, certificado de dominio vigente u otro documento que lo acredite.
- Croquis, plano o imagen de Google Earth (vista en planta) con ubicación de la propiedad.
- Una vez tramitada la solicitud para la obtención de un certificado de factibilidad la Empresa prestadora del servicio tiene un plazo máximo de veinte días hábiles para responder.

<span id="page-39-0"></span>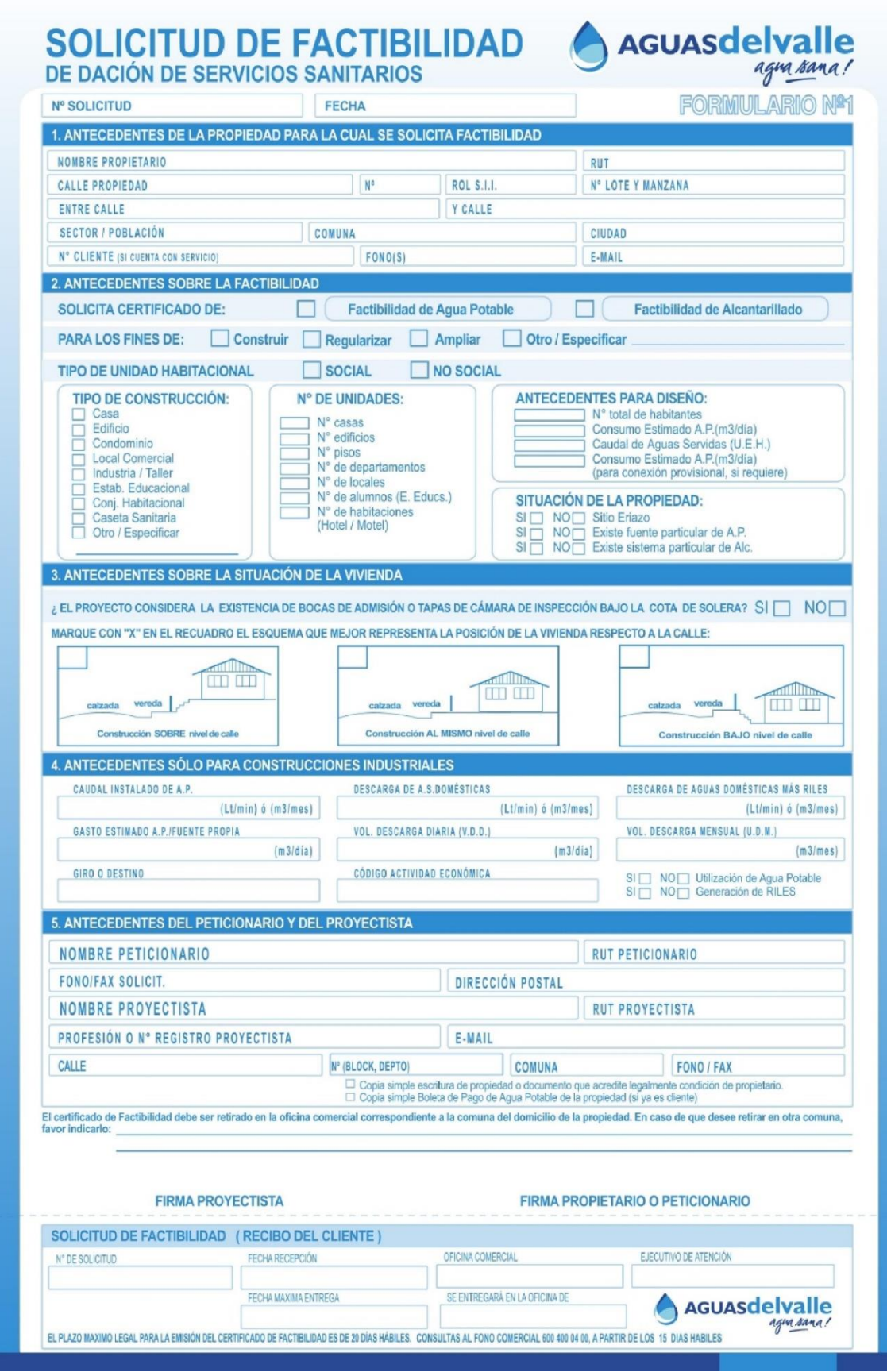

Fuente: www.esval.cl

Figura 2-8. Formulario N°1 - Solicitud de Factibilidad, pág. 1

<span id="page-40-0"></span>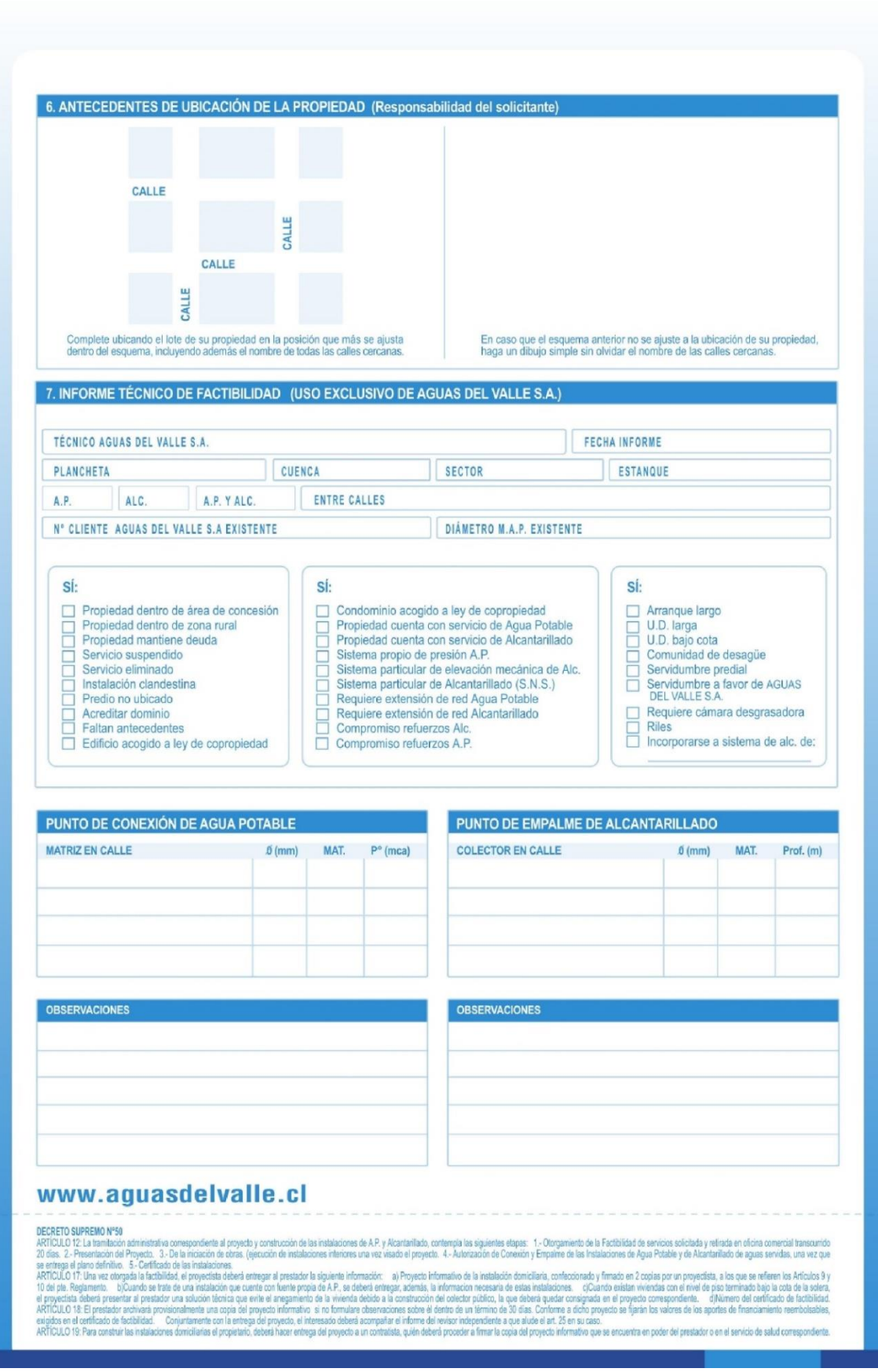

Fuente: www.esval.cl

Figura 2-9. Formulario N°1 - Solicitud de Factibilidad, pág. 2

#### b. Ingreso de proyecto de instalación domiciliaria

Una vez otorgado el certificado de factibilidad , el usuario está en condiciones de contratar los servicios de un contratista autorizado por la Superintendencia de Servicios Sanitarios (SISS) o un profesional de la construcción para la elaboración del proyecto domiciliario, y una vez realizado éste, se puede presentar en una oficina del prestador del servicio. Para ello el proyectista deberá entregar al prestador la siguiente información:

- Proyecto informativo de la instalación domiciliaria, confeccionado y firmado en dos copias por un proyectista, a los que se refieren los artículos 9 y 10 del RIDAA
- Cuando se trate de una instalación que cuente con fuente propia de agua potable, se deberá entregar, además, la información necesaria de estas instalaciones.
- Cuando existan viviendas con el nivel de piso terminado bajo la cota de solera, el proyectista deberá presentar al prestador una solución técnica que evite el anegamiento de la vivienda debido a la obstrucción del colector público, la que deberá quedar consignada en el proyecto correspondiente.
- Número del certificado de factibilidad.

El prestador archivará provisionalmente una copia del proyecto informativo si no formulare observaciones sobre el mismo, dentro del término de 20 días desde recibido. Asimismo, en caso de formular observaciones, el prestador dispondrá de un plazo total de 30 días, para aprobar el proyecto. Estos plazos se interrumpirán, en caso que el prestador formule observaciones, y comenzarán a correr nuevamente por los días no transcurridos, una vez que el interesado reingrese el proyecto corregido.

Para construir las instalaciones domiciliarias el propietario deberá hacer entrega del proyecto a un contratista, quien deberá proceder a firmar la copia del proyecto informativo que se encuentra en poder del prestador o en el Servicio de Salud correspondiente.

Para ésta solicitud se debe completar el Formulario N°3- Solicitud de archivo de proyecto.

<span id="page-42-0"></span>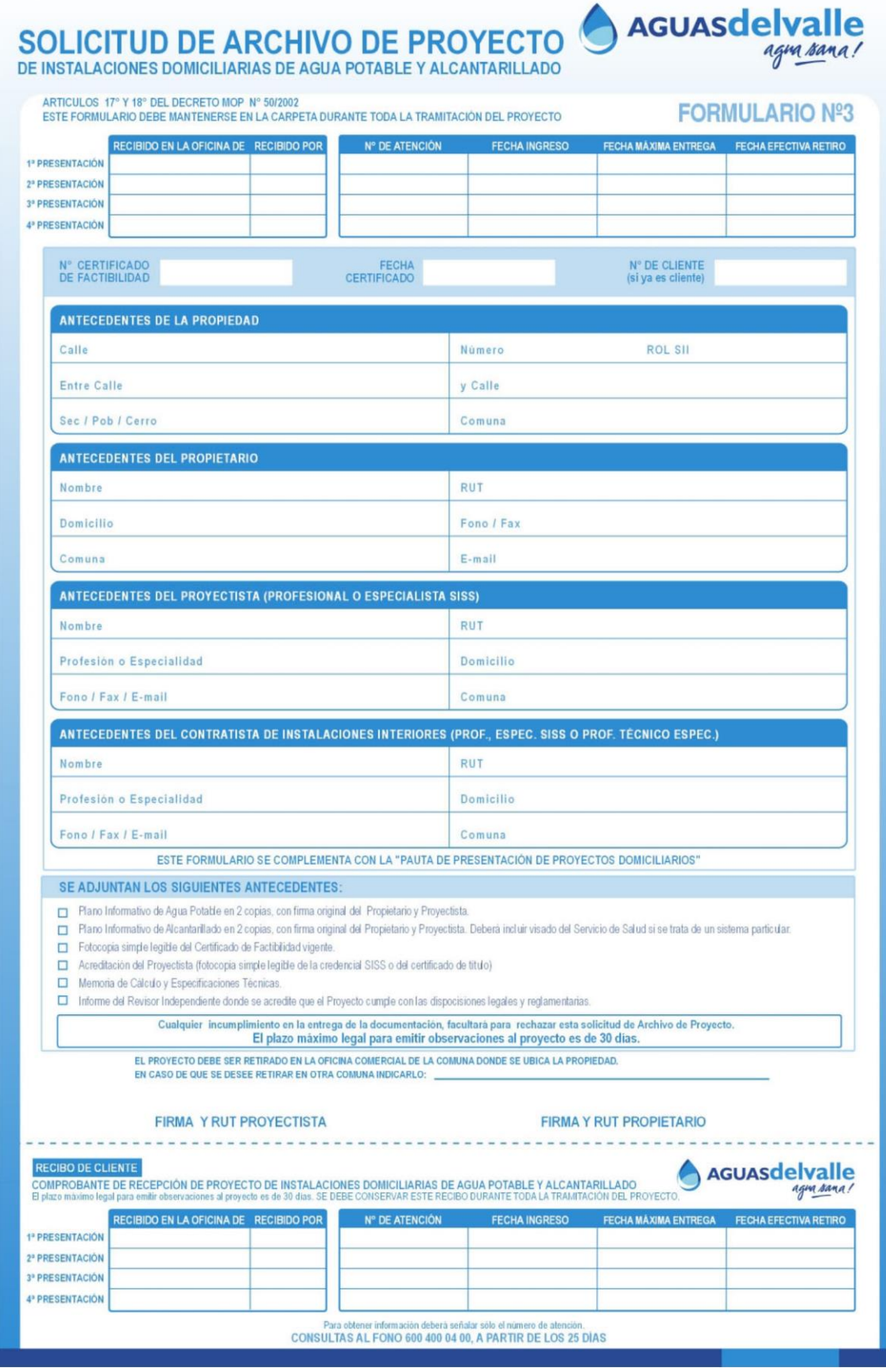

Fuente: www.esval.cl

Figura 2-10. Formulario N°3 - Solicitud de Archivo de Proyecto, pág. 1

#### <span id="page-43-0"></span>**CONSIDERACIONES GENERALES**

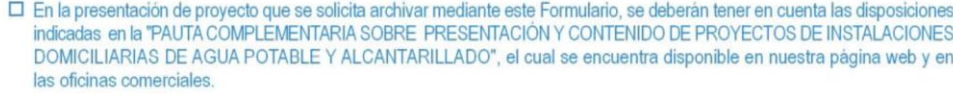

- □ En general, los planos de alcantarillado y agua potable de proyectos domiciliarios, junto con el resto de la documentación, deben presentarse en una sola carpeta.
- □ Los planos deberán ejecutarse en formato normalizado, utilizando la carátula establecida en el Anexo Nº2 del Decto. MOP Nº 50/2002, (colocada en la esquina inferior derecha del plano), y presentarse archivados en la carpeta, debidamente doblados<br>y con sus perforaciones reforzadas. El plegado de las láminas debe efectuarse considerando que l en primer plano. En esta carátula, las casillas deberán adoptar una sola opción, según corresponda.
- □ En los proyectos relacionados con instalaciones de viviendas de hasta dos pisos, o que tengan diámetros de arranque y medidor de hasta 25 (mm), o que tengan hasta 70 UEH de descarga, y que no tengan obras especiales, tales como sistemas de elevación de aguas o estanques de acumulación, la Memoria de Cálculo y las Especificaciones Técnicas podrán presentarse incluidas en el plano. Los proyectos no contemplados en esta excepción, (calificados como proyectos de envergadura), deberán incluir la Memoria y Especificaciones Técnicas como documento separado, pero en la misma carpeta.
- □ En el caso de Condominios, el proyecto de las redes privadas de distribución de agua potable o de recolección de aguas ervidas deberá cumplir con las condiciones técnicas de redes públicas en conformidad a lo establecido en las NCh691 y NCh1105, respectivamente. Dichos proyectos podrán ser presentados en planos separados al del resto de las instalaciones domiciliarias, debiendo ser proyectados y firmados por un Ingenierio Civil, como responsable de las redes privadas.
- □ El proyecto será evaluado conforme a lo establecido en el Decreto Supremo MOP Nº 50/2002.
- □ La pauta de revisión que se empleará en el cotejo de los aspectos normativos básicos que se evaluarán sobre el proyecto se encuentra disponible en nuestra página web.
- □ Las observaciones que se deriven de la evaluación del proyecto, serán informadas a través de la citada pauta y su respectivo historial. Ambos documentos deberán mantenerse en la carpeta de proyecto durante toda la tramitación del proyecto.
- □ Una vez archivado el proyecto en la empresa sanitaria, el interesado podrá dar inicio a la ejecución de las instalaciones. Para construir las instalaciones domiciliarias el propietario deberá hacer entrega del proyecto a un contratista, quien deberá proceder a firmar la copia del proyecto informativo que se encuentra en poder de la empresa sanitaria.

www.aguasdelvalle.cl SR PROPIFTARIO-LA PRESENTACIÓN DEL PROYECTO QUE USTED REALIZA PARA QUE SEA ARCHIVADO EN LA EMPRESA SANITARIA, TAL COMO DISPONE LA LEY, NO FACULTA PARA CONSTRUIR LA CONEXIÓN Y EMPALME A LAS REDES PÚBLICAS. SÓLO UNA VEZ COMPLETADO SATISFACTORIAMENTE EL TRÁMITE DE ESTE PROYECTO, DEBERÁ SOLICITAR LA AUTORIZACIÓN DE CONEXIÓN CON EL FORMULARIO Nº4, "SOLICITUD DE AUTORIZACIÓN DE CONEXIÓN Y EMPALME"

Fuente: www.esval.cl

Figura 2-11. Formulario N°3 - Solicitud de Archivo de Proyecto, pág. 2

#### c. Solicitud de Autorización de conexión y/o empalme

Una vez ejecutada la instalación por parte del contratista, se solicita al Prestador de Servicios la autorización de conexión y/o empalme a la red pública.

El prestador responderá en un plazo de veinte días, previa visita de un inspector técnico a la propiedad para autorizar la conexión y/o empalme.

La vivienda debe estar construida para acceder a esta solicitud. La ejecución de la conexión y/o empalme a la red pública lo puede efectuar un profesional de la construcción o directamente un contratista del Prestador de Servicios.

Para otorgar la autorización de conexión y empalme, es necesario que el peticionario entregue al prestador, previamente, los siguientes antecedentes:

- Original y dos copias del proyecto definitivo de la instalación construida, que debe ser firmado por alguno de los profesionales o técnicos especialistas de los indicados en los artículos 9º y 33º del RIDAA, con su numeración oficial avalada por el certificado municipal correspondiente, para su archivo por dicho prestador.
- Certificado de número de la propiedad, emitido por la Municipalidad respectiva.
- En caso que la conexión o empalme no sea ejecutada por el prestador, sino que por un contratista autorizado, contratado por el propietario, se deben indicar además los siguientes antecedentes del contratista: Nombre, Domicilio y RUT.

Para esta solicitud se debe adjuntar además el Formulario N°4- Solicitud de conexión y/o empalme.

<span id="page-45-0"></span>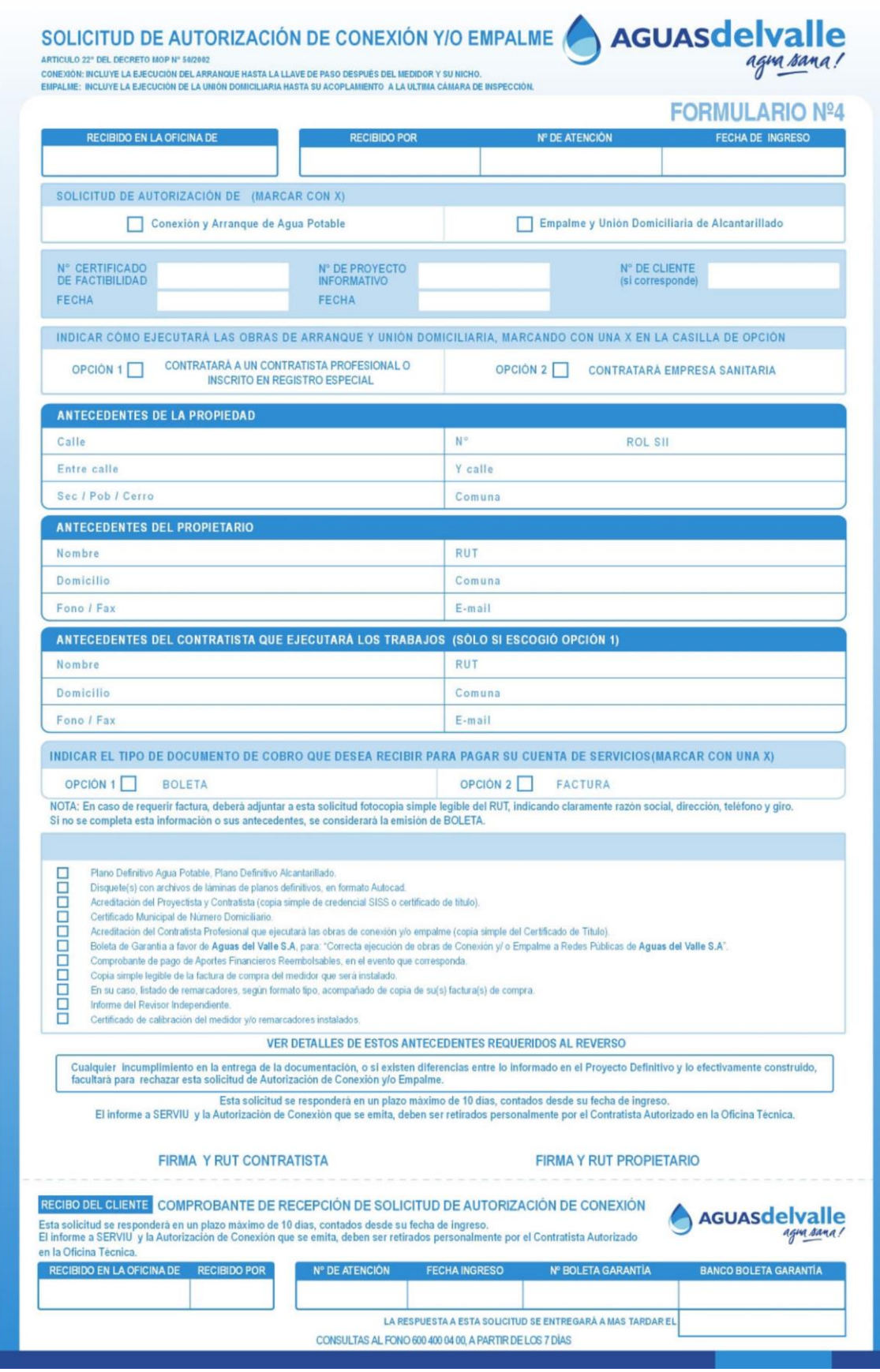

Fuente: www.esval.cl

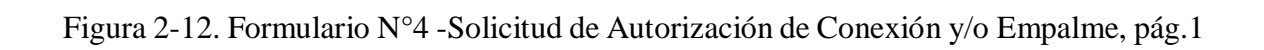

#### DESCRIPCION DETALLADA DE LOS ANTECEDENTES EXIGIDOS

<span id="page-46-0"></span>Plano definitivo de Agua Potable, 1 original en papel Poliéster y 2 copias, con todas sus firmas originales, debidamente doblados y archivados. .<br>Plano definitivo Alcantanillado, 1 original en papel Polièster y 2 copias, con todas sus firmas originales, debidamente doblados y archivados. Si la propiedad descarga a un sistema<br>particular de alcantanillado, en lugar

.<br>Disquete (s) con archivos de láminas de planos definitivos, en formato AutoCAD.<br>No será necesario entregar, si los planos fueron confeccionados a mano.

Acreditación del Proyectista que suscribe los planos ( copia simple de credencial SISS o certificado de título)<br>No será necesario entregar sí es el mismo proyectista que suscribió los planos informativos.

Acreditación del Contratista de Instalaciones Interiores que suscribe los planos (copia simple de credencial SISS o certificado de título)

Certificado Municipal de Número Domiciliario (o de Informaciones Previas), en original o copia legalizada y antigüedad no superior a 6 meses desde su fecha<br>de emisión.

Acreditación del Contratista Profesional que ejecutará las obras de conexión y/o empalme (copia simple del certificado de título) No se requiere si escogió la<br>opción 2 o si el contratista se encuentra inscrito vigente en e

.<br>Boleta de garantia a favor de Aguas del Valle S.A., con una vigencia mínima de 1 año desde su fecha de entrega, en UF.<br>Monto según diámetro arranque: 13-38mm = 20 UF; 50-75 mm = 40 UF. Glosa= "Correcta ejecución de obra Comprobante de pago de Aportes Financieros Reembolsables, en el evento que corresponda.

Copia simple legible de la factura de compra y Certificado de Control de Calidad del medidor que será instalado. No se requiere si escogió la opción 2.

En su caso, listado de remarcadores, según formato tipo, acompañado de copia de su(s) factura(s) de compra y Certificados de Control de Calidad. Certificado de Calibración del medidor y/o remarcadores instalados.

Informe del Revisor Independiente

UNA VEZ COMPROBADAS LAS CONDICIONES DE LA PROPIEDAD EN RELACIÓN CON LOS PLANOS DEFINITIVOS PRESENTADOS, SE EMITIRÁ A TRAVÉS DE LA OFICINA<br>TÉCNICA EL INFORME A SERVIU, DOCUMENTO QUE LE PERMITIRÀ OBTENER DEL SERVIU Y MUNICIP

| <b>Boletas de Garantias</b>  | Estas deben decir:<br>"a favor de:" AGUAS DEL VALLE S.A.<br>Si incluyen algunas de estas notas:<br>"No Endosable"; "Nominativo", o, si no las incluyen, se aceptan por igual.<br>Cuando incluya nota "A favor de Organismos" deberá decir "Privados", NO "públicos".<br>La descripción de lo que se garantiza debe venir expresamente indicado en el frente del documento. |
|------------------------------|----------------------------------------------------------------------------------------------------|
| Depósito a la Vista          | Estos deben decir:<br>"a favor de:" (o "a la orden de:") AGUAS DEL VALLE S.A.<br>Deben indicar textualmente la palabra "Endosable".<br>La descripción de lo que se garantiza debe venir al reverso del documento.<br>No debe venir impresa la palabra "Nominativo".                                                                                                    |
| Vale Vista o Vale a la Vista | Estos deben decir:<br>"a favor de:" (o "a la orden de:") AGUAS DEL VALLE S.A.<br>Todos deben indicar textualmente la palabra "Endosable".<br>La descripción de lo que se garantiza debe venir al reverso del documento.<br>No debe venir impresa la palabra "Nominativo".                                                                                                  |
| Depósitos a Plazo Fijo       | Estos deben decir:<br>"a favor de:" (o "a la orden de:") AGUAS DEL VALLE S.A.<br>Todos deben indicar textualmente la palabra "Endosable".<br>La descripción de lo que se garantiza debe venir al reverso del documento.<br>La fecha de vencimiento de estos documentos es la única que viene impresa o señalada en el mismo.                                               |
| Depósitos a Plazo            | Estos deben decir:<br>"a favor de:" (o "a la orden de:") AGUAS DEL VALLE S.A.<br>Todos deben indicar textualmente la palabra "Endosable" y "Renovable".                                                                                                    |

Fuente: www.esval.cl

Figura 2-13. Formulario N°4 -Solicitud de Autorización de Conexión y/o Empalme, pág.2

#### d. Solicitud de Certificado de las Instalaciones

Finalmente entregada conforme la información por el peticionario, de acuerdo a la solicitud anterior, el prestador señalará día y hora para la conexión o empalme y determinará los demás requisitos y exigencias que fueren necesarias.

Cumplido el trámite la solicitud anterior, el prestador concurrirá a recibir el arranque y la unión domiciliaria y, en su caso, emitirá el certificado de Instalaciones de Agua Potable y de Alcantarillado señalado en el artículo 2º número 18 del RIDAA, en el cual dejará constancia de la recepción conforme de dichas obras, con indicación del inmueble objeto del servicio, el número de cliente correspondiente al enrolamiento comercial, el número de medidor y su lectura inicial y el caudal comprometido.

El prestador dispondrá de un plazo máximo de 10 días para practicar la recepción final, recibir el arranque y la unión domiciliaria y emitir el certificado de instalaciones de agua potable y de alcantarillado, plazo que se contará a partir de la fecha en que el interesado solicite por escrito dicha recepción. Dicho plazo podrá prorrogarse por 3 días más, en caso debidamente justificados.

Los interesados podrán contratar un revisor independiente de los referidos en el artículo 18° del RIDAA para que certifique que los proyectos y las obras de instalaciones domiciliarias han sido ejecutados cumpliendo con las disposiciones legales y reglamentarias, debiendo emitir un informe al efecto. Estos informes a voluntad de los interesados, podrán incorporarse al certificado a que alude el artículo 24° del RIDAA.

Para la obtención de éste certificado se debe completar el Formulario N°9- Solicitud de certificado de Instalaciones.

<span id="page-48-0"></span>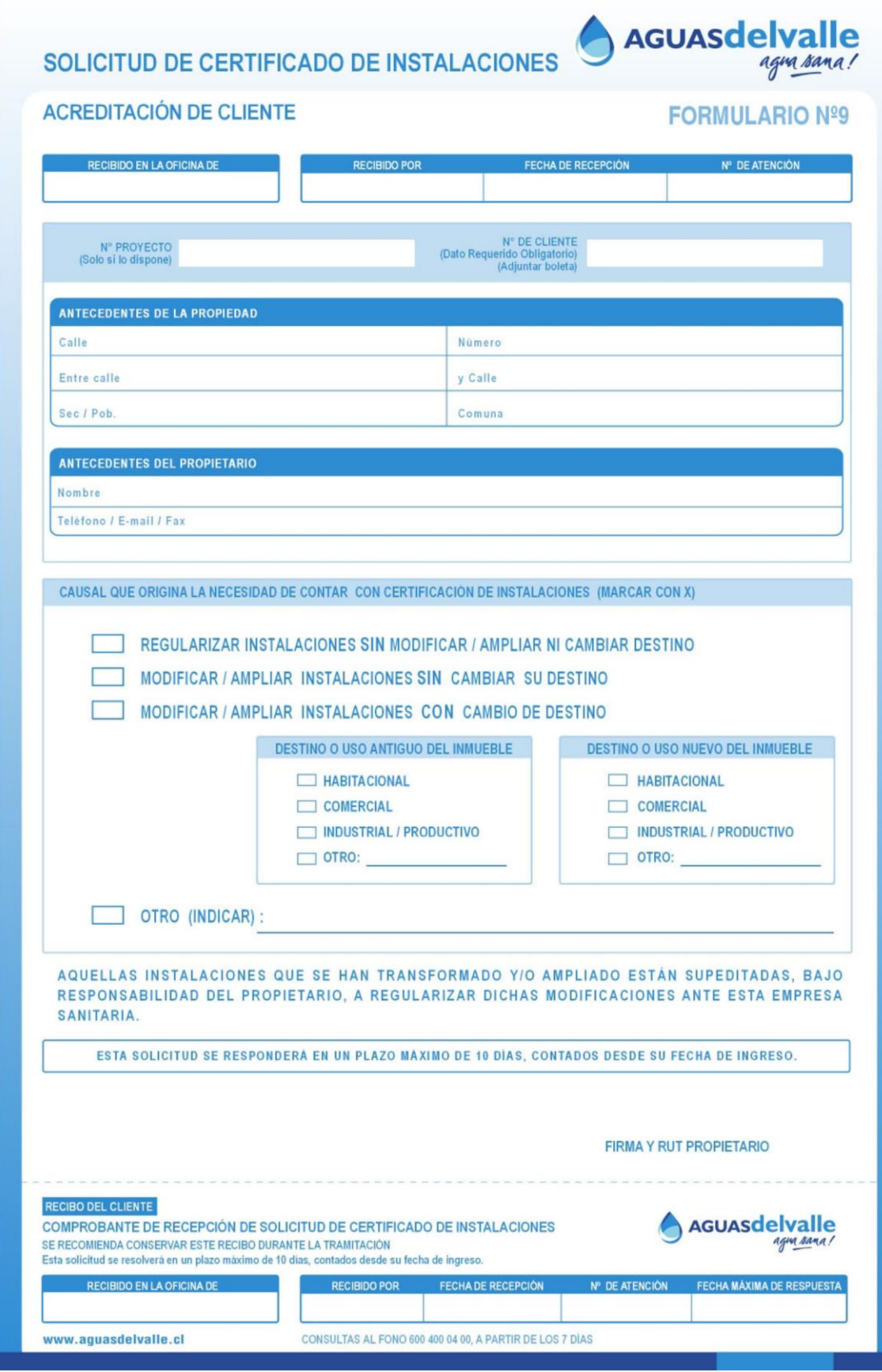

Fuente: www.esval.cl

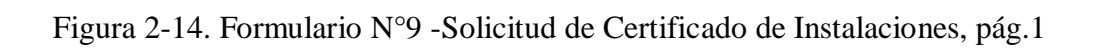

#### **CONCLUSIONES Y RECOMENDACIONES**

<span id="page-49-0"></span>El principal objetivo impuesto por el alumno al iniciar su pasantía fue lograr desenvolverse en forma óptima en la elaboración de proyectos sanitarios, haciendo uso de los conocimientos adquiridos en la Universidad, complementándolos con los aprendidos durante el desarrollo de su pasantía; importantes para la buena comprensión del área donde se desenvolvió por más de 540 horas.

Durante su estancia en la Constructora Juan Pablo Aguilar, el alumno fue capaz de enfrentar distintos problemas presentados durante el desarrollo de su pasantía, estando éste en oficina o ejecutando obras en terreno como levantamientos o supervisando actividades como empalmes al alcantarillado público y/o conexiones de redes domiciliarias. De ésta manera logró obtener una mejor visión de las distintas situaciones que se pueden presentar a diario en el área., y así notar cuales eran sus debilidades, buscando métodos de trabajo que le permitieran mejorarlas.

El dominio de lenguaje técnico permitió que el alumno pudiese desenvolverse con bastante facilidad a la hora de realizar las tareas que le fueron encomendadas, pero gran parte del éxito en sus tareas se debió a una buena organización de las actividades programadas por el alumno. El compromiso entregado por el alumno para con la realización de la pasantía, le permitió complementar los vacíos en el área de las Instalaciones Sanitarias, aprendiendo así a identificar los artefactos con sus respectivas siglas y simbologías, y a su vez todos los datos asociados a éstas como gastos de consumo tanto en alcantarillado como en agua potable, los cálculos que se efectúan con éstos valores, ampliando sus conocimientos en la elaboración de memorias técnicas de los proyectos respectivos, cálculos de sistemas de elevación de aguas, elaborar proyectos desde una vivienda unifamiliar hasta condominios, pudiendo armar carpetas adjuntando las solicitudes que se debieron realizar en cada etapa del proyecto.

Todo lo mencionado anteriormente no hubiese sido posible sin el apoyo brindado por sus compañeros de trabajo, así como los conocimientos entregados por parte del supervisor directo don Juan Pablo Aguilar quien con años de experiencia en el rubro fue capaz de demostrarle al alumno de manera simple las herramientas necesarias para poder desenvolverse de manera óptima en cada una de las tareas.

El alumno que aspira a ser Técnico Universitario en Construcción debe ser capaz de dominar el lenguaje técnico para las distintas especialidades dentro del rubro, es por esto que el tener conocimiento de las normas que las regulan es la tarea que debe realizar cada estudiante de manera autónoma, ya que un buen profesional debe ser capaz de adquirir nuevos conocimientos cada día mientras esté ejerciendo, estos valores son fundamentales para un estudiante de la Universidad Técnica Federico Santa María.

### **BIBLIOGRAFÍA**

- <span id="page-50-0"></span> ESVAL. Formularios. [en línea] [<http://portal.esval.cl/nuevos](http://portal.esval.cl/nuevos-servicios/formularios/)[servicios/formularios/>](http://portal.esval.cl/nuevos-servicios/formularios/) [Consulta: 25 de marzo de 2017].
- Grupo AGB. [en línea] [<http://www.grupoagb.cl/>](http://www.grupoagb.cl/) [consulta: 07 de enero de 2017]
- Instituto Nacional de Normalización (Chile). Cámaras de inspección prefabricadas para redes públicas de alcantarillado - Requisitos. NCh 1623 Of. 1980. Santiago, Chile 1980.15 p.
- Instituto Nacional de Normalización (Chile). Ingeniería Sanitaria Presentacion y contenido de proyectos de sistemas de Agua potable y Alcantarillado. NCh 1104 Of. 1998. Santiago, Chile 1998.19 p.
- Instituto Nacional de Normalización (Chile). Ingeniería Sanitaria Alcantarillado de aguas residuales - Diseño y cálculo de redes. NCh 1105 Of. 1999. Santiago, Chile 1999. 17 p.
- Instituto Nacional de Normalización (Chile). Agua potable Plantas Elevadoras Especificaciones Generales. NCh 692 Of. 2000. Santiago, Chile 2000.14 p.
- Instituto Nacional de Normalización (Chile). Instalación de medidores remarcadores de agua potable fría de 3, 5, 7 y 20 m3/h de caudal máximo. NCh 2459 Of. 2000. Santiago, Chile 2000.19 p.
- Instituto Nacional de Normalización (Chile). Aguas Residuales Plantas Elevadoras - Especificaciones Generales. NCh 2472 Of. 2000. Santiago, Chile 2000.13 p.
- Instituto Nacional de Normalización (Chile). Instalaciones domiciliarias de agua potable – Diseño, cálculo y requisitos de las redes interiores. NCh 2485 Of. 2000. Santiago, Chile 2000.19 p.
- Instituto Nacional de Normalización (Chile). Instalaciones domiciliarias de agua potable – Estanques de almacenamiento y sistemas de elevación - Requisitos. NCh 2794 Of. 2003. Santiago, Chile 2003.15 p.
- Instituto Nacional de Normalización (Chile). Instalaciones de alcantarillado Cámaras de inspección domiciliarias – Requisitos generales. NCh 2702 Of. 2002. Santiago, Chile 2005.24 p.
- Instituto Nacional de Normalización (Chile). Agua potable Sistemas de arranques - Especificaciones. NCh 2836 Of. 2005. Santiago, Chile 2005.26 p.
- Instituto Nacional de Normalización (Chile). Trazados, atraviesos y paralelismos de tuberías de agua potable y de alcantarillado, en redes públicas de distribución de agua potable y de recolección de aguas servidas – Requisitos generales. NCh 2811 Of. 2006. Santiago, Chile 2007.19 p.
- Superintendencia de Servicios Sanitarios. Legislación y Normativa Sanitaria (A. Potable y Alcantarillado), Aplicables a Instalaciones de Agua Potable y Alcantarillado (IDAA). [en línea] [<http://www.siss.cl/577/w3-propertyvalue-](http://www.siss.cl/577/w3-propertyvalue-3470.html)[3470.html>](http://www.siss.cl/577/w3-propertyvalue-3470.html) [consulta: 08 de abril de 2017]
- Superintendencia de Servicios Sanitarios. Normas Relevantes para el Sector. [en línea] [<http://www.siss.gob.cl/577/w3-propertyvalue-3480.html>](http://www.siss.gob.cl/577/w3-propertyvalue-3480.html) [Consulta: 08 de abril de 2017].
- Superintendencia de Servicios Sanitarios. Normas chilenas oficiales del sector sanitario. [en línea] [<http://www.siss.gob.cl/577/articles-5852\\_recurso\\_1.xls>](http://www.siss.gob.cl/577/articles-5852_recurso_1.xls) [Consulta: 08 de abril de 2017].

<span id="page-52-0"></span>**ANEXOS**

#### <span id="page-53-0"></span>**ANEXO A: GLOSARIO**

#### **1 INSTALACION DOMICILIARIA DE AGUA POTABLE**

Las obras necesarias para dotar de este servicio a un inmueble desde la salida de la llave de paso colocada a continuación del medidor o de los sistemas propios de abastecimiento de agua potable, hasta los artefactos.

# **2 INSTALACION DOMICILIARIA DE ALCANTARILLADO DE AGUAS SERVIDAS**

Las obras necesarias para evacuar las aguas servidas domésticas del inmueble, desde los artefactos hasta la última cámara domiciliaria, inclusive, o hasta los sistemas propios de disposición.

#### **3 ARRANQUE DE AGUA POTABLE**

El tramo de la red pública de distribución, comprendido desde el punto de su conexión a la tubería de distribución hasta la llave de paso colocada después del medidor inclusive.

#### **4 UNION DOMICILIARIA DE ALCANTARILLADO**

El tramo de la red pública de recolección comprendido desde su punto de empalme a la tubería de recolección, hasta la última cámara de inspección domiciliaria exclusive.

#### **5 REDES PÚBLICAS DE DISTRIBUCION DE AGUA POTABLE**

Son aquellas instalaciones exigidas por la urbanización conforme a la ley, inclusive los arranques de agua potable, operadas y administradas por el prestador del servicio público de distribución, a las que se conectan las instalaciones domiciliarias de agua potable.

#### **6 REDES PÚBLICAS DE RECOLECCION DE AGUAS SERVIDAS**

Aquellas instalaciones exigidas por la urbanización conforme a la ley, incluyendo las uniones domiciliarias de alcantarillado, operadas y administradas por el prestador del servicio público de recolección, a las que se empalman las instalaciones domiciliarias de alcantarillado de aguas servidas.

#### **7 REDES PRIVADAS DE DISTRIBUCION DE AGUA POTABLE**

Aquella parte de la instalación domiciliaria de agua potable, ubicadas aguas abajo del arranque domiciliario y que sirve a más de un inmueble, vivienda o departamento, hasta los sistemas propios de elevación o hasta la llave de paso ubicada inmediatamente después del elemento de medición individual, según corresponda. Estas redes deben ser proyectadas y construidas en las vías de circulación o espacios de usos comunes al exterior de las edificaciones.

#### **8 REDES PRIVADAS DE RECOLECCION DE AGUAS SERVIDAS**

Aquella parte de la instalación domiciliaria de alcantarillado, ubicada aguas arriba de la unión domiciliaria y que sirve a más de un inmueble, vivienda o departamento, hasta los sistemas propios de elevación o hasta la última cámara de la instalación interior de cada edificación que conforma el conjunto, según corresponda.

Estas redes deben ser proyectadas y construidas en las vías de circulación o espacios de usos comunes al exterior de las edificaciones.

#### **9 INSTALACION INTERIOR DE AGUA POTABLE**

Son aquellas obras necesarias para dotar de agua potable al interior de cada vivienda o departamento, perteneciente a cualquier tipo de conjunto, ubicadas a continuación del elemento de medición individual. En caso de tratarse de una propiedad que no forma parte de un conjunto, corresponde a la instalación domiciliaria de agua potable.

# **10 INSTALACION INTERIOR DE ALCANTARILLADO DE AGUAS SERVIDAS**

Son aquellas obras necesarias para la evacuación de las aguas servidas domésticas de cada vivienda o departamento, perteneciente a cualquier tipo de conjunto, ubicadas aguas arriba de la última cámara domiciliaria de cada inmueble. En caso de tratarse de una propiedad que no forma parte de un conjunto, corresponde a la instalación domiciliaria de alcantarillado.

#### **11 CONEXIÓN**

Es la unión física del arranque de agua potable y la tubería de la red pública de distribución.

#### **12 EMPALME**

Es la unión física entre la unión domiciliaria de alcantarillado y la tubería de la red pública de recolección.

#### **13 ULTIMA CAMARA DOMICILIARIA**

Es la cámara ubicada dentro de la propiedad del usuario, que está más próxima al colector público de aguas servidas, entendiéndose por ésta, la última cámara en el sentido del flujo de evacuación.

# **14 USUARIOS O CLIENTES DE UN PRESTADOR DE SERVICIO PUBLICO DE DISTRIBUCION DE AGUA POTABLE O DE RECOLECCION DE AGUAS SERVIDAS**

La persona natural o jurídica que habite o resida en el inmueble que recibe el servicio, cualquiera sea el título para habitar o residir en él.

# **15 PETICIONARIO DE SERVICIO DE AGUA POTABLE O DE ALCANTARILLADO PARA UN INMUEBLE**

Es la persona natural o jurídica que solicite el servicio, sea el propietario o una persona autorizada por él.

#### **16 PRESTADOR O CONCESIONARIO**

Es la persona natural o jurídica, habilitada para el otorgamiento de los servicios públicos de distribución de agua potable o de recolección de aguas servidas, que se obliga a entregarlos a quien los solicite dentro de su área o zona de concesión, en las condiciones establecidas en la Ley, el Reglamento y su respectivo decreto de concesión.

#### **17 CERTIFICADO DE FACTIBILIDAD**

Es el documento formal emitido por las concesionarias de servicios públicos sanitarios, mediante el cual asumen la obligación de otorgar los servicios a un futuro usuario, expresando los términos y condiciones para tal efecto.

# **18 CERTIFICADO DE INSTALACIONES DE AGUA POTABLE Y DE ALCANTARILLADO**

El documento que acredita que las instalaciones de agua potable y de alcantarillado de la propiedad están conectadas a las redes de los Prestadores e incorporada en los registros comerciales de estos últimos, o que cuentan con un sistema propio de abastecimiento de agua potable o disposición de aguas servidas debidamente autorizado por el Servicio de Salud correspondiente, denominado también en la Ordenanza de Urbanismo y Construcciones "Certificado de instalaciones de agua potable y desagües".

#### **19 ARRANQUE INTERIOR DE AGUA POTABLE**

El tramo de la red privada de distribución de agua potable, comprendido desde el punto de su conexión a la tubería privada de distribución hasta la llave de paso colocada después del medidor remarcador inclusive, que se conecta a la instalación interior de agua potable de la edificación".

#### **20 UNIÓN DOMICILIARIA INTERIOR DE ALCANTARILLADO**

El tramo de la red privada de recolección, comprendido desde el punto de empalme a la tubería privada de recolección, hasta la última cámara de inspección domiciliaria exclusive de la instalación interior de alcantarillado de la edificación.

#### **21 BOCA DE ADMISION**

Es el extremo más alto de una tubería o cámara de inspección de la instalación domiciliaria de alcantarillado, destinada a recibir aguas servidas domésticas.

### **22 CAUDAL NOMINAL DE UN MEDIDOR (Qn)**

Caudal al cual el medidor debe funcionar en forma permanente y satisfactoria bajo condiciones normales de uso, tanto en condiciones de flujo uniforme como intermitente.

#### **23 GASTO MAXIMO PROBABLE (QMP)**

Concepto probabilístico mediante el cual se cuantifica el máximo caudal con el que deben diseñarse las instalaciones de agua potable de inmuebles que tienen una determinada característica de consumo.

#### **24 CIERRE HIDRAULICO**

Accesorio o aparato diseñado y construido de manera de proporcionar, cuando es adecuadamente ventilado, un sello líquido que previene el retroceso de los gases, sin afectar el flujo de las aguas servidas que escurren a través de él.

#### **25 LONGITUD EQUIVALENTE**

Es una longitud estimada de tubería que representa, para los efectos de cálculo, las pérdidas de carga singulares, es decir aquellas ocasionadas por piezas especiales y accesorios de unión.

#### **26 RAMAL**

Tubería que recibe los efluentes de los artefactos sanitarios y se empalma con la tubería de descarga o tubería principal.

#### **27 REGISTRO**

Pieza especial destinada a facilitar el acceso a los ramales y descargas, con fines de desobstrucción.

#### **28 TUBERIA DE DESCARGA**

Es la canalización de bajada vertical a la que empalman los ramales, destinada a la conducción de las aguas servidas domésticas.

#### **29 TUBERIA DE DESCOMPRESION**

Es la canalización que se instala a las descargas de los edificios de más de ocho pisos, que se conecta con el extremo inferior de la descarga, con una ventilación, con una cámara de inspección o con tramos superiores de la misma descarga y cuyo objeto es evitar que el aire contenido en las tuberías adquiera presiones que produzcan sifonaje y otras anormalidades en los artefactos.

### **30 TUBERIA INTERCEPTORA**

Es aquella que recibe cualquier otra tubería lateral y es distinta a la descarga.

#### **31 TUBERIA PRINCIPAL**

Es la que recibe las ramificaciones, comienza en la tubería de ventilación principal y termina en la unión domiciliaria.

#### **32 UNIDAD DE EQUIVALENCIA HIDRAULICA (UEH)**

Concepto probabilístico, en términos del cual se cuantifica la contribución de gasto al sistema de tuberías de la instalación domiciliaria de alcantarillado, de cada uno de los artefactos instalados, expresado en una determinada escala.

### **33 VENTILACION**

Tubería o sistema de tuberías instaladas para proveer un flujo de aire hacia y desde el sistema de alcantarillado o para proporcionar una circulación de aire dentro del sistema a objeto de proteger los cierres hidráulicos de sifonaje.

### <span id="page-58-0"></span>**ANEXO B: CAPACIDAD MÁXIMA DE LOS MEDIDORES**

Para la determinación del diámetro del medidor se podrá utilizar la tabla siguiente hasta un diámetro de 38 mm. o especificaciones del fabricante. Para diámetros superiores deberá recurrirse a las especificaciones del fabricante del medidor correspondiente.

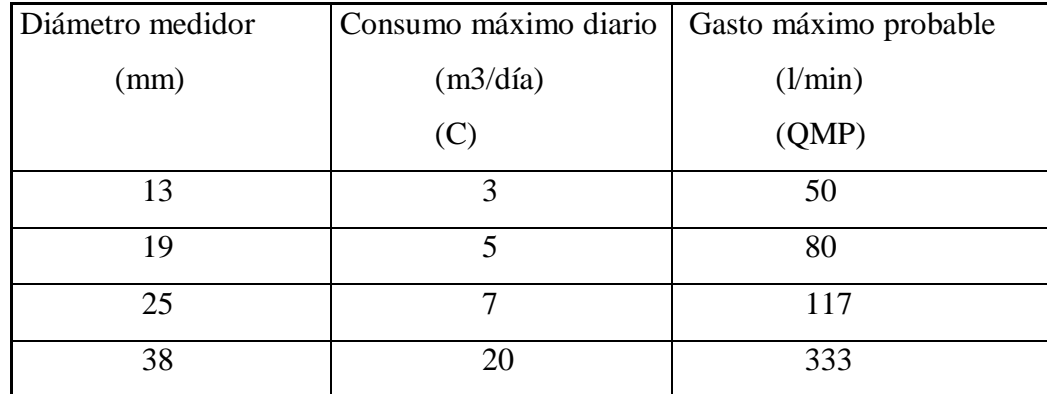

# <span id="page-59-0"></span>**ANEXO C: CONSUMOS MAXIMOS DIARIOS EN INSTALACIONES DOMICILIARIAS DE AGUA POTABLE (RIDAA)**

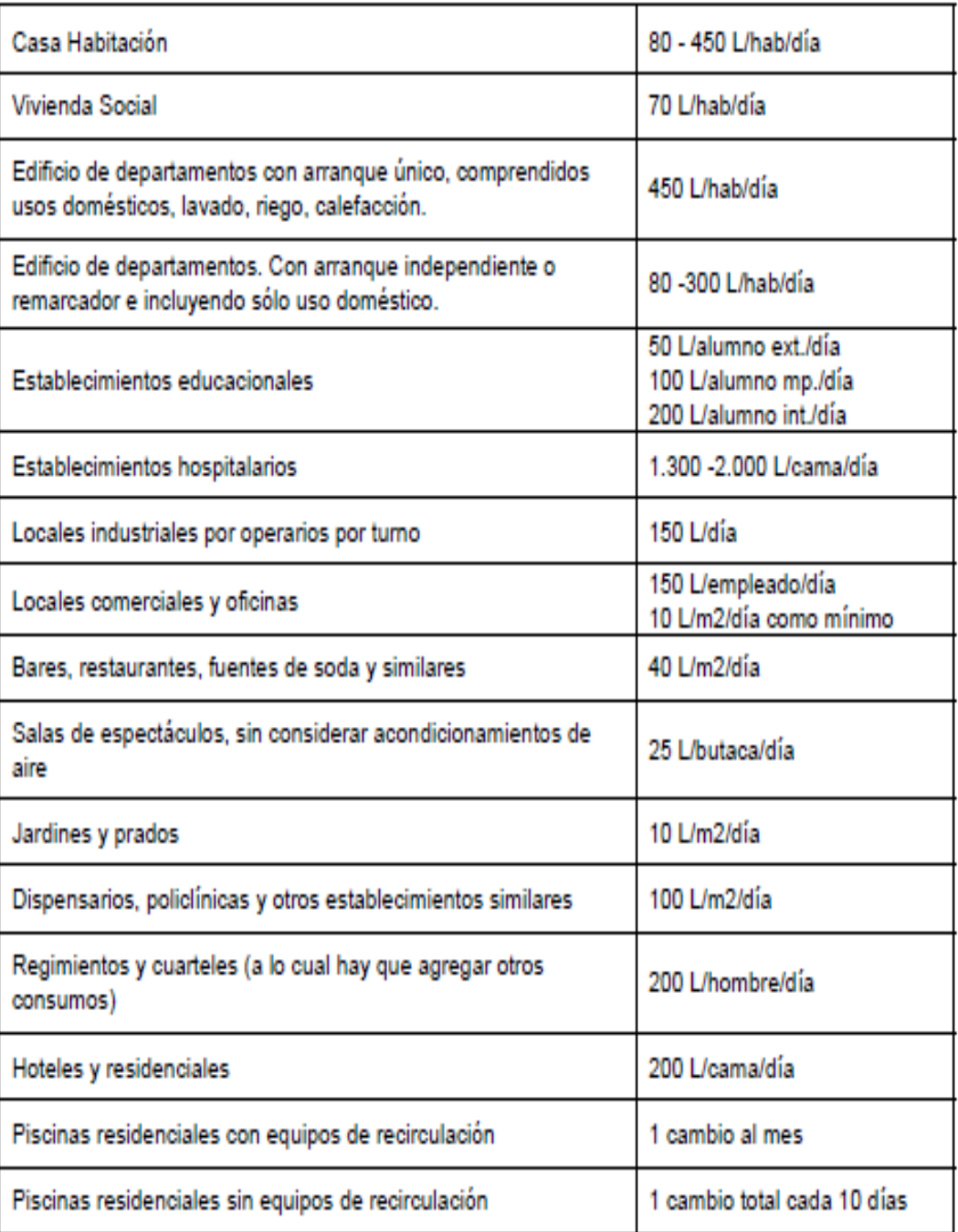

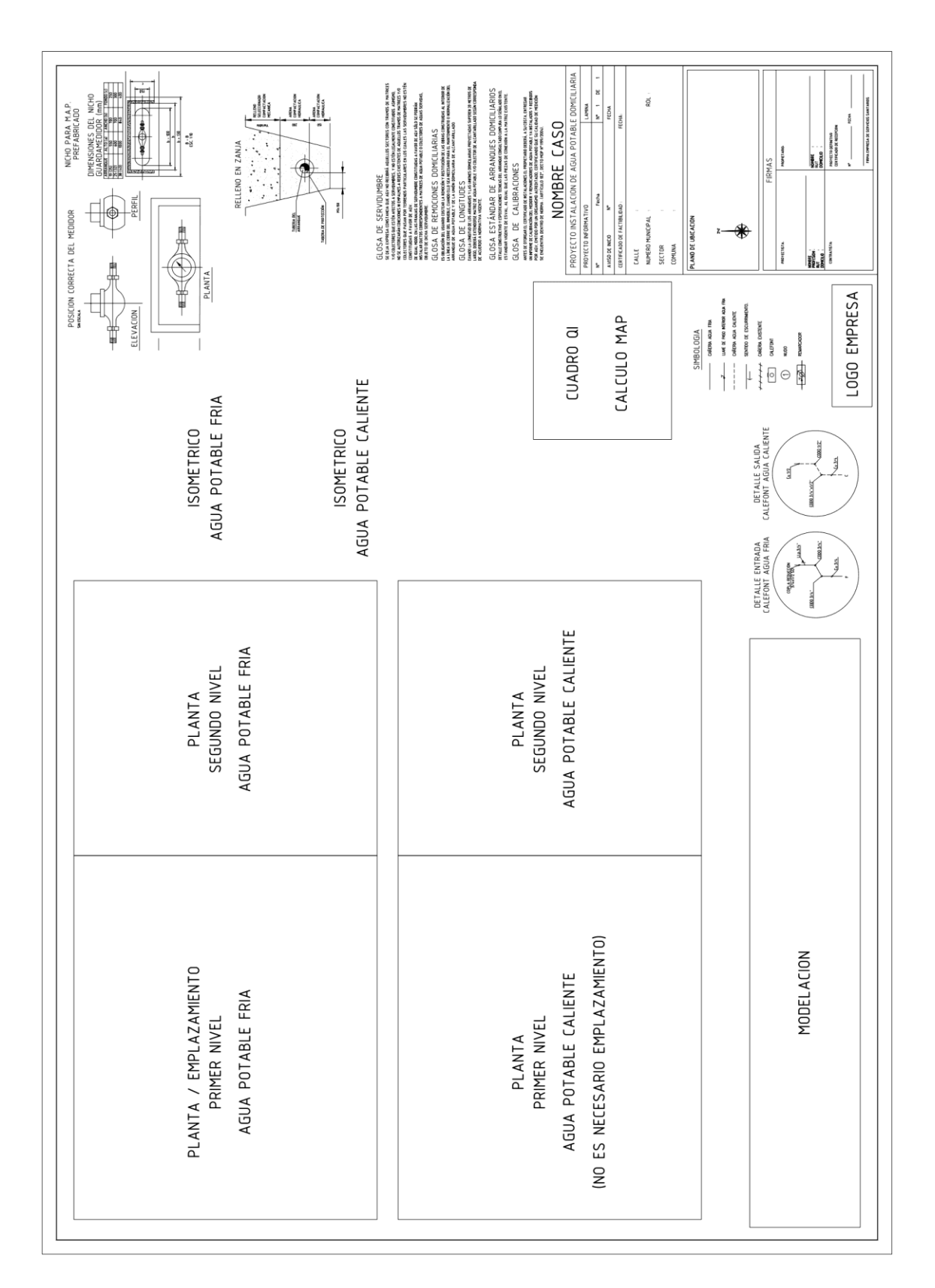

# <span id="page-60-0"></span>**ANEXO D: CONTENIDO PLANO AGUA POTABLE INFORMATIVO DE VIVIENDA UNIFAMILIAR PARA PRESENTAR EN ESVAL**

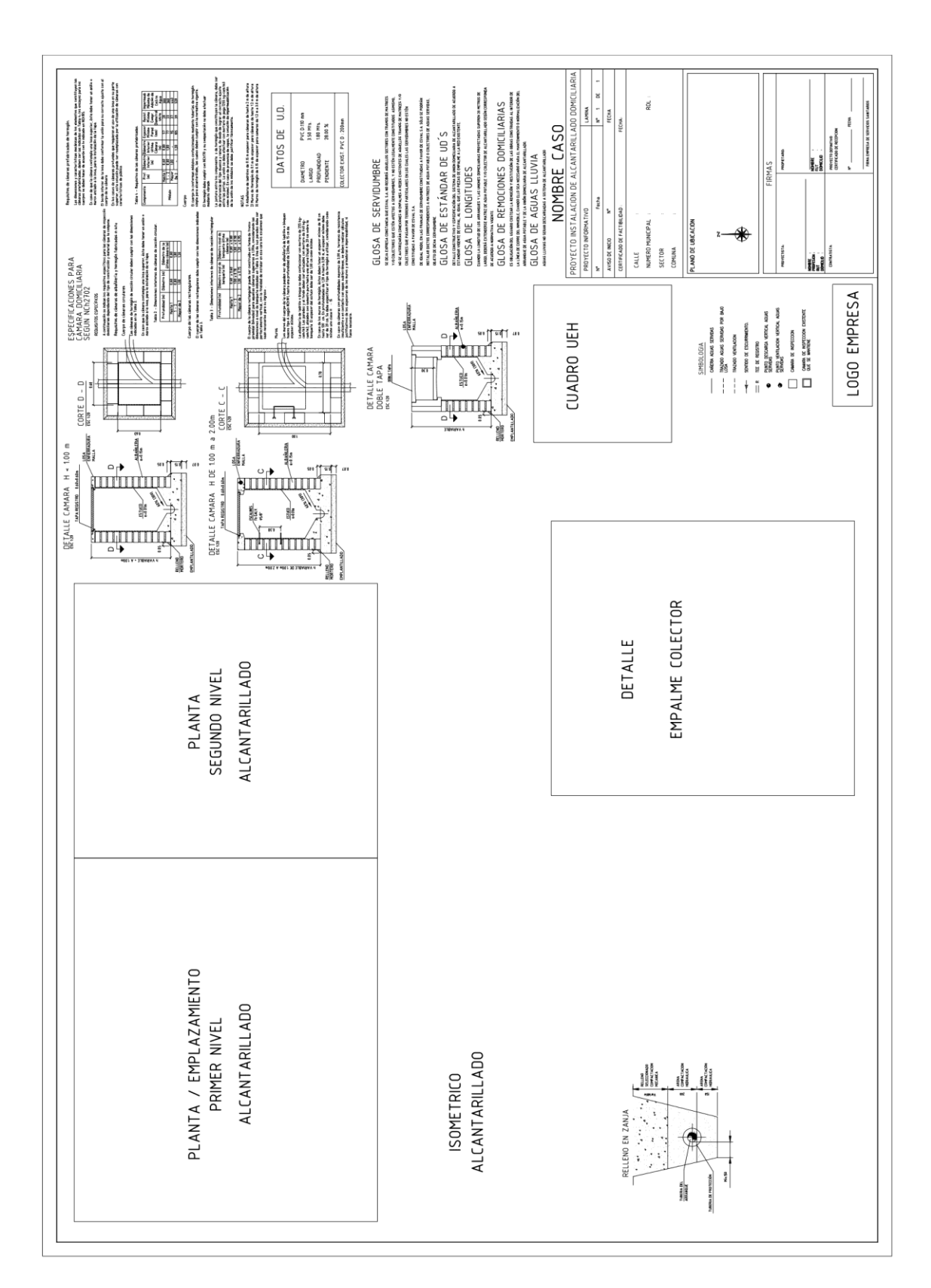

# <span id="page-61-0"></span>**ANEXO E: CONTENIDO PLANO ALCANTARILLADO INFORMATIVO DE VIVIENDA UNIFAMILIAR PARA PRESENTAR EN ESVAL**